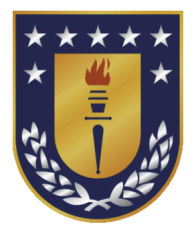

UNIVERSIDAD DE CONCEPCIÓN FACULTAD DE CIENCIAS FÍSICAS Y MATEMÁTICAS DEPARTAMENTO DE ESTADÍSTICA

# Bioequivalencia promedio escalada de referencia. Un estudio de sus propiedades inferenciales.

Tesis para optar al grado de magister en estadística

Rolando Suárez Quevedo

Tutor: Joel Muñoz Gutiérrez,

Concepción, Chile 2023.

Se autoriza la reproducción total o parcial, con fines académicos, por cualquier medio o procedimiento, incluyendo la cita bibliográfica del documento.

A Trinidad Emilia

### AGRADECIMIENTOS

No puedo dejar de agradecer a quienes me motivaron a iniciar esta exploración por el área de estadística, en especial a Princesa. También agradezco a los profesores del departamento de estadística que aportaron en mi formación, particularmente a mi tutor Joel Muñoz Gutiérrez.

## Resumen

La agencia europea del medicamento, EMA, y la estadounidense FDA, propusieron límites de bioequivalencia escalada de referencia (RSABE), las cuales estan definidas en función de la variabilidad, ambas son funciones poco regulares y los contrastes de hipótesis de RSABE asociados, tienen problemas de control del error de tipo I. La propuesta de tesis es proponer para el caso de la FDA, límites de bioequivalencia mas regulares y comprender desde un punto de vista inferencial los efectos de su uso.

# Índice

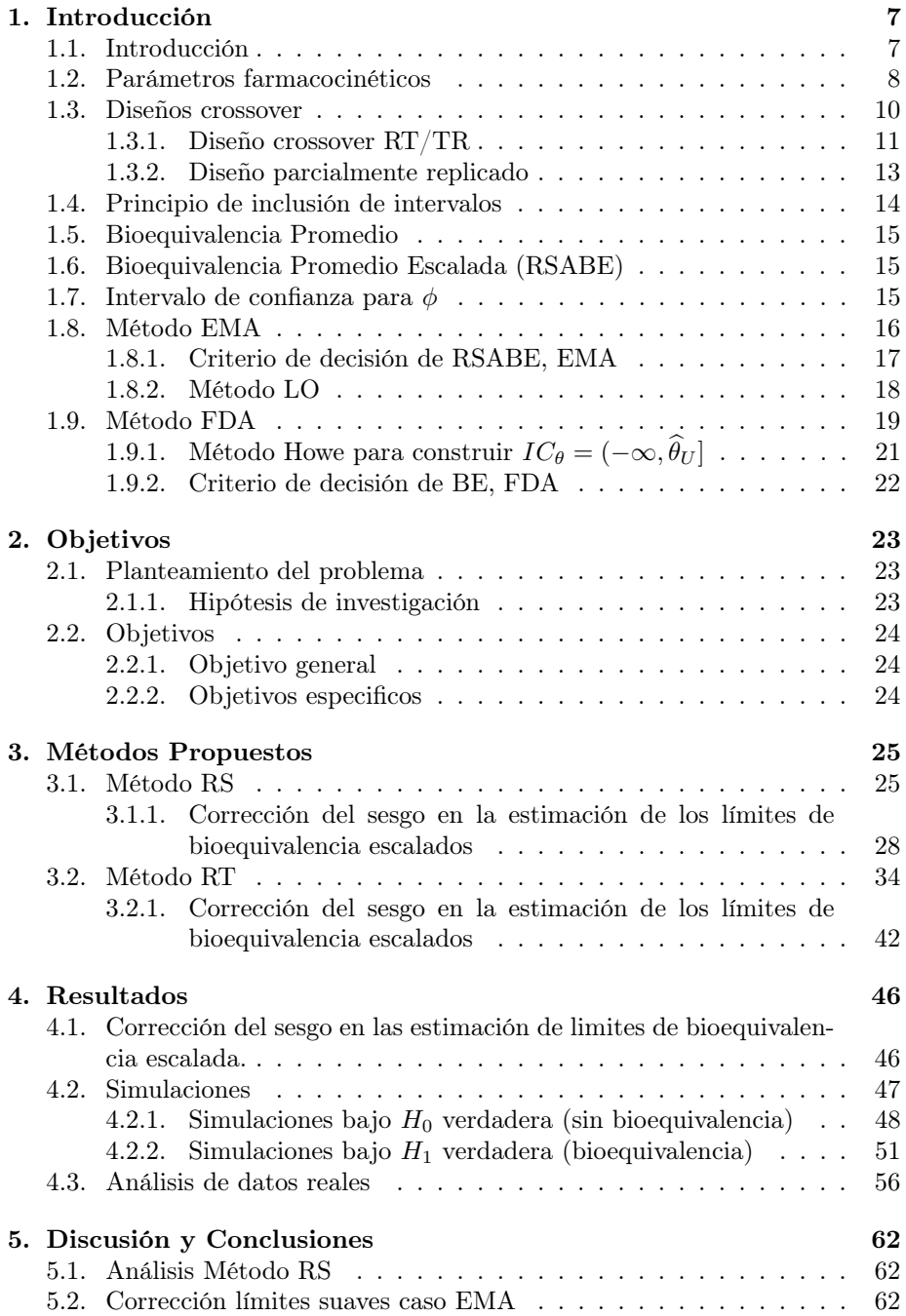

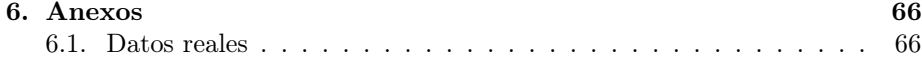

# Índice

# Índice de cuadros

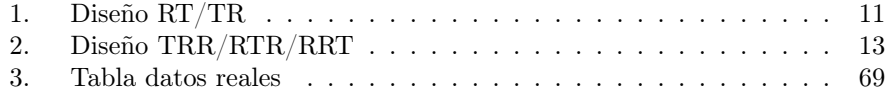

## <span id="page-7-0"></span>1. Introducción

## <span id="page-7-1"></span>1.1. Introducción

En la actualidad, cuando un laboratorio farmacéutico trabaja en la elaboración de un medicamento, generalmente realiza sus primeros estudios experimentando o testeando en animales, en ellos pueden surgir señales que una nueva molécula resulta efectiva y segura para hacer frente a una enfermedad, la presunción que la nueva molécula mantiene en los humanos las mismas observaciones de eficiencia y seguridad dan inicio a un "ensayo clínico" [\[1\]](#page-64-0). La Ley del Medicamento y el Real Decreto 561/1993 definen el ensayo clínico como toda evaluación experimental de una sustancia o medicamento, a través de su administración o aplicación a seres humanos, orientada hacia determinar sus efectos, eficacia y seguridad.

El desarrollo de un ensayo clínico es un proceso extenso y costoso que permite a un laboratorio descubrir una sustancia medicinal con actividad terapéutica, denominada principio activo y con él un medicamento llamado "innovador". El largo proceso de la investigación y desarrollo del medicamento de marca es solventado mediante una patente famacéutica por un periodo limitado de tiempo [\[1\]](#page-64-0).

Una vez caducada la patente, cualquier laboratorio puede hacer uso del principio activo y desarrollar medicamentos genéricos con la posibilidad de evitar el proceso del ensayo clínico [\[6\]](#page-64-1). El Code of Federal Regulations en [\[3\]](#page-64-2) define la bioequivalencia (BE) como: "la ausencia de una diferencia significativa en la velocidad y la medida en que el ingrediente activo o la fracción activa de equivalentes farmacéuticos o alternativas farmacéuticas se hace disponible en el sitio de acción farmacológico cuando se administran en la misma dosis molar bajo condiciones similares en un estudio diseñado apropiadamente". De acuerdo con [\[4\]](#page-64-3), los estudios de bioequivalencia se utilizan para demostrar que un medicamento genérico o formulación de prueba (test) tiene la misma eficacia terapéutica que el medicamento de referencia (marca), examinando, por ejemplo, si la concentración y velocidad con la cuales la formulación de test ingresa al organismo y llega a estar disponible en el sitio de acción es similar al medicamento innovador.

Los medicamentos son el resultado de la combinación de uno o más fármacos que pueden ser de alta variabilidad (HVD) o de estrecho margen terapéutico (NTI). Los fármacos de alta variabilidad intra-individual se definen en [\[2\]](#page-64-4) como aquellos que presentan una variabilidad significativa importante  $(CV_{WR} \geq 30\%)$ en la cantidad y/o velocidad con que éstos se absorben en un mismo individuo.

Para asegurar que un medicamento bioequivalente es de "calidad" y señalar que puede reemplazar al medicamento innovador, existen normativas de las agencias del medicamento. La agencias regulatorias European Medicine Agency (EMA) y Food and Drug Administration (FDA), establecen normativas para evaluar los estudios de bioequivalencia de productos farmacéuticos que contengan NTI o HVD [\[2\]](#page-64-4), sin embargo las normativas para drogas de alta variabilidad (HVD) no son suficientemente potentes, lo que dificulta aprobar BE con los tamaños muestrales habituales [\[6\]](#page-64-1), se requeriría aumentar el tamaño muestral, que no es admisible por razones éticas, ya que significa exponer innecesariamente a sujetos sanos a los efectos del medicamento [\[1\]](#page-64-0).

En 2010, la agencia europea del medicamento, EMA, y la estadounidense FDA, propusieron límites de bioequivalencia BE "escalada", para facilitar la declaración de BE de genéricos de drogas de alta variabilidad. Ambos enfoques entran dentro de lo que se denomina bioequivalencia promedio escalada (Scaled Average Bioequivalence, SABE) [\[5\]](#page-64-5). Los tests de BE asociados a dichos límites escalados, tienen problemas de control del error de tipo I en parte debido a que los límites están basados en funciones algo abruptas de la variabilidad.

Los medicamentos genéricos contienen el mismo principio activo que los medicamentos de marca, pero con una formulación diferente. La bioequivalencia entre una formulación de prueba T (genérica) y la formulación de referencia R (marca, innovadora), se define en términos de tasa relativa y absorción de la sustancia activa, a juzgar por la comparación de las curvas de concentración plasmática después de una sola administración de T o R. Para cada sujeto que participa en el estudio, y para cada administración, estos conceptos se caracterizan por medio de parámetros farmacocinéticos [\[6\]](#page-64-1).

### <span id="page-8-0"></span>1.2. Parámetros farmacocinéticos

La farmacocinética examinar los procesos a los que un fármaco será sometido en su paso por el organismo desde el momento en el que es administrado hasta su total eliminación del cuerpo. Particularmente estudia el cambio de concentración del fármaco mediante su absorción, distribución, metabolismo y excreción. Una forma de representar el cambio de concentración es con una gráfica de concentración de fármaco versus tiempo. Parámetros como la concentración máxima alcanzada  $(C_{max})$ , el tiempo en alcanzar dicha concentración máxima  $(T_{max})$  y el área bajo la curva de la concentración del fármaco en la sangre (AUC) son considerados en la evaluación estadística de bioequivalencia promedio para la formulación de una sola dosis.

Los parámetros farmacocinéticos para cada sujeto se obtienen desde las curvas definidas por las duplas  $(t_0, c_0), (t_1, c_1), \cdots, (t_k, c_k)$ , donde  $c_i$  es la concentración de la cantidad de fármaco en la sangre en el tiempo  $t_i$ .

1. AUC : el area bajo la curva concentración-tiempo. Existen dos variantes para cálcular este parámetro farmacocinético:

 $\blacksquare$ <br> El área bajo la curva hasta el último instante observado,

$$
AUC_{0-t_k} := \sum_{i=1}^{k} \frac{(c_i - c_{i-1}) \cdot (t_i - t_{i-1})}{2}
$$

que se calcula mediante la regla del trapecio.

El área bajo la curva hasta infinito,

$$
AUC_{0-\infty} := AUC_{0-t_k} + \frac{c_k}{\beta_t}
$$

donde $\beta_t$ es la tasa de eliminación terminal.

2.  $C_{\max}$ es la máxima concentración observada, se define como:

$$
C_{max} := max\{c_0, c_1, ..., c_k\}
$$

3.  $T_{max}$  Corresponde al tiempo requerido para alcanzar la máxima concentración.

Como medida de la cantidad de fármaco absorbido se utiliza AUC y como indicador de la velocidad de absorción  $C_{max}$  y  $T_{max},$  que se ilustran en la figura [1](#page-9-0)

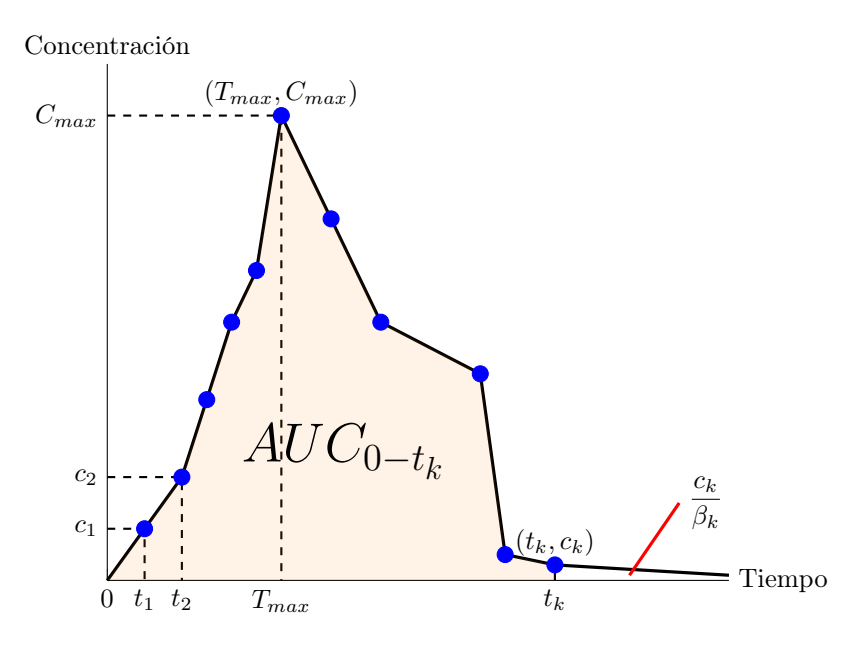

<span id="page-9-0"></span>Figura 1: Parámetros farmacocinéticos

#### <span id="page-10-0"></span>1.3. Diseños crossover

De acuerdo con [\[1\]](#page-64-0), los diseños crossover son un tipo de experimento de medidas repetidas, donde distintos tratamientos son aplicados en períodos de tiempo sucesivos a las unidades experimentales. Estos han demostrado ser eficaces en una amplia gama de aplicaciones, particularmente en ensayos clínicos.

En el caso de ensayos clínicos de bioequivalencia las unidades experimentales son los sujetos, y si consideramos el factor formulación con dos niveles, es decir, tratamiento R y T, estos son asignados en periodos de tiempo sucesivos generando una secuencia de tratamientos, donde el número de secuencias de tratamiento es prefijado por el investigador y el proceso de aleatorización indica que se asignan aleatoriamente sujetos a las secuencias de tratamientos.

El modelo del diseño crossover considera un tiempo adecuado para que el cuerpo se limpie del efecto del tratamiento aplicado en el periodo anterior y además toma en cuenta un factor fijo llamado carryover que puede generar sesgo en las estimaciones.

En esta tesis se utiliza la misma formulación general que usan Chow y liu (2009) en [\[13\]](#page-64-6) del modelo lineal asociado a un diseño crossover.

<span id="page-10-1"></span>
$$
Y_{ijk} = \mu + G_k + S_{i(k)} + P_j + F_{(j,k)} + C_{(j-1,k)} + e_{ijk}
$$
\n(1)

donde  $i = 1, 2, ..., n_k; j = 1, 2, ..., J; k = 1, 2, ..., K; n_k$  es el número de sujetos en la secuencia k y  $N = n_1 + n_2 + \cdots + n_K$  es el número total de sujetos en el estudio.

 $Y_{ijk}$ : el parámetro farmacocinético en escala logaritmica observado del i−ésimo sujeto en el j−ésimo periodo, en la k−ésima secuencia.

 $\mu$ : Es la media general de la variable respuesta.

$$
G_k
$$
: Es el efecto fijo de la  $k$ –ésima secuencia, donde  $\sum_{k=1}^K G_k = 0.$ 

 $S_{i(k)}$ : Es el efecto aleatorio del sujeto i dentro de la k−ésima secuencia.

$$
P_j
$$
: Es el efecto fijo del *j*–ésimo periodo. donde  $\sum_{j=1}^{J} P_j = 0$ .

 $F_{(j,k)}$ : Es el efecto fijo del tratamiento administrado en el j−ésimo periodo de la *k*−ésima secuencia, donde  $\sum_{n=1}^{J}$  $j=1$  $\sum_{k=1}^{K}$  $k=1$  $F_{(j,k)} = 0.$ 

 $C_{(j-1,k)}$ : Es el efecto residual o de acarreo (carryover) del  $(j-1)$ ésimo periodo de la k−ésima secuencia, éste afecto ocurre a partir del segundo periodo. Además  $\sum_{i=1}^{J}$  $j=1$  $\sum_{k=1}^{K}$  $k=1$  $C_{(j-1,k)} = 0.$ 

 $e_{ijk}$ : Es el error aleatorio o residuo al observar  $Y_{ijk}$ .

Además se deben cumplir los siguientes supuestos:

- $S_{i(k)} \stackrel{iid}{\sim} N(0, \sigma_S^2)$ , Es decir, las variables aleatorias efecto aleatorio del sujeto i dentro de la k−ésima secuencia y la variabilidad entre los sujetos (intersujeto) deben ser independientes e identicamente distribuidas.
- $e_{ijk} \stackrel{iid}{\sim} N(0, \sigma_t^2);~ t=1, 2.$  Las varianzas  $\sigma_1^2=\sigma_{WR}^2$  y  $\sigma_2^2=\sigma_{RT}^2$  representan la variabilidad dentro de los sujetos (intrasujeto).
- $S_{i(k)}$  y  $e_{ijk}$  son mutuamente independientes.

#### <span id="page-11-0"></span>1.3.1. Diseño crossover RT/TR

En [\[3\]](#page-64-2) las agencias reguladoras recomiendan obtener datos usando un diseño crossover RT/TR de  $J = 2$  periodos y  $K = 2$  secuencias. En este diseño crossover  $2 \times 2$ , cada sujeto experimental recibe una dosis de cada formulación R y T en una de dos posibles secuencias de tratamiento  $RT$  o  $TR$ .

<span id="page-11-1"></span>

|           | Periodo      |   |
|-----------|--------------|---|
| Secuencia |              | 2 |
|           | $\mathbf{B}$ |   |
|           |              | R |

Tabla 1: Diseño RT/TR.

Una muestra de tamaño  $N = n_1 + n_2$  sujetos son aleatorizados de modo que  $n_1$  sujetos corresponden a la secuencia  $RT$  y  $n_2$  a la secuencia  $TR$ . El análisis se hace para la variable  $Y = \log(C_{max})$  o bien  $Y = \log(AUC_{0-t})$ .

En particular, para el diseño crossover  $RT/TR$  el modelo lineal presentado en la ecuación [1](#page-10-1)

$$
Y_{ijk} = \mu + G_k + S_{i(k)} + P_j + F_{(j,k)} + C_{(j-1,k)} + e_{ijk}
$$

tenemos:

- $\mu$  es la media global
- **Los efectos fijos de las secuencias 1 y 2 satisfacen que**  $G_1 = -G_2 =: G$ **.**
- Los efectos fijos de los periodos 1 y 2 satisfacen $P_1 = -P_2 =: P$

El efecto fijo de la formulación administrada en la k−ésima secuencia y j−ésimo periodo nos queda:

$$
F_{(j,k)} = \begin{cases} F_R & \text{si} \quad j = k \\ F_T & \text{si} \quad j \neq k \end{cases}
$$

Notemos que  $F_R + F_T = 0$  entonces  $F_R = -F_T =: F$ 

Para el efecto fijo carryover, notamos por  $C_R$  el posible efecto carryover de la formulación de referencia desde el primer periodo a la segundo periodo en la secuencia 1 y por  ${\mathcal C}_{\mathcal T}$ el efecto equivalente de la formulación  $T$  en la secuencia 2, es decir:

$$
C_{(j-1,k)} = \begin{cases} C_R & \text{si} \quad j = 2yk = 1\\ C_T & \text{si} \quad j = 2yk = 2\\ 0 & \text{e.o.c} \end{cases}
$$

Análogamente  $C_R = -C_T =: C$ .

Definimos el efecto formulación como  $\phi := F_T - F_R = -2F$ , El efecto carryover como  $κ = C_T - C_R = -2C$  y el efecto periodo por  $π := P_2 - P_1$ .

 $S_{i(k)} \stackrel{iid}{\sim} N(0, \sigma_S^2)$  representa el efecto aleatorio del sujeto  $i$  anidado dentro de la k−ésima secuencia y  $\sigma_S^2$  es la variabilidad intersujeto.  $e_{ijk} \stackrel{iid}{\sim} N(0, \sigma^2)$ , donde la varianza residual  $\sigma^2$  la asumimos constante. También asumimos que  $S_{i(k)}$  y  $e_{ijk}$  son mutuamente independientes.

La inferencia del efecto formulación se basa en el contraste de la diferencia en cada sujeto i dentro de cada secuencia

$$
d_{ik} = \frac{1}{2}(Y_{i2k} - Y_{i1k})
$$

La esperanza y varianza de los constraste intrasujeto $d_{ik}$ es:

$$
E(d_{ik}) = \begin{cases} \frac{1}{2}(\pi + \phi + C_R) & \text{si} \quad k = 1\\ \frac{1}{2}(\pi - \phi + C_R) & \text{si} \quad k = 2 \end{cases}
$$
 (2)

$$
Var(d_{ij}) = \frac{1}{2}\sigma^2
$$
\n(3)

Estimaciones:

Si  $d_{\bullet k} =$  $\sum_{i=1}^{n_k} d_{ik}$  $\frac{n}{n_k}$  son las medias muestrales de las diferencias de periodos, entonces

$$
\widehat{\phi} = \overline{D} = \overline{d}_{\bullet 1} - \overline{d}_{\bullet 2} = \overline{Y}_T - \overline{Y}_R
$$
\n(4)

donde  $\overline{Y}_T = \frac{1}{2}$  $\frac{1}{2}(\overline{Y}_{\bullet 21} + \overline{Y}_{\bullet 12}); \ \overline{Y}_R = \frac{1}{2}$  $\frac{1}{2}(Y_{\bullet 11} + Y_{\bullet 22})$ , es un estimador insesgado del efecto formulación  $\phi$  cuando el efecto carryover es nulo, en general,  $E(\overline{D}) = \phi - \frac{1}{2}$  $\frac{1}{2}\kappa$ .

Por otro lado, la varianza del contraste de la semidiferencia  $\mathcal{d}_{ik}$  se puede estimar mediante:

$$
\widehat{\sigma}_d^2 = \frac{1}{N-2} \sum_{k=1}^2 \sum_{i=1}^{n_k} (d_{ik} - \overline{d}_{\bullet k})^2 = \frac{1}{2} \widehat{\sigma}^2
$$

Por último, el error estándar de  $\overline{D}$  puede ser estimado por

$$
\hat{se}_{\widehat{\phi}} = \widehat{se}_{\overline{D}} = \widehat{\sigma}_d \sqrt{\frac{1}{n_1} + \frac{1}{n_2}} = \widehat{\sigma} \sqrt{\frac{1}{n_1} + \frac{1}{n_2}}
$$

En este diseño no es posible estimar la varianza intrasujeto de la formulación de referencia  $\sigma_{WR}^2$ .

#### <span id="page-13-0"></span>1.3.2. Diseño parcialmente replicado

El diseño crossover  $3 \times 3$  o  $TRR/RTR/RRT$  con  $J = 3$  periodos y  $K = 3$ secuencias, tiene asociada la siguiente tabla:

<span id="page-13-1"></span>

|           | Periodo |             |   |  |
|-----------|---------|-------------|---|--|
| Secuencia |         | $\cdot$     | к |  |
|           |         | R           | R |  |
| 2         | R       | T           | R |  |
| ર         | R       | $\mathsf R$ |   |  |

Tabla 2: Diseño TRR/RTR/RRT.

#### Estimaciones:

El estimador del efecto formulación  $\widehat{\phi}$  obtenido a partir del método de los momentos, esta dado por Alcaide (2012) en [\[14\]](#page-64-7).

$$
\widehat{\phi} = \frac{1}{3}(\overline{Y}_{\bullet 11} + \overline{Y}_{\bullet 22} + \overline{Y}_{\bullet 33}) - \frac{1}{6}(\overline{Y}_{\bullet 12} + \overline{Y}_{\bullet 13} + \overline{Y}_{\bullet 21} + \overline{Y}_{\bullet 23} + \overline{Y}_{\bullet 31} + \overline{Y}_{\bullet 32})
$$

donde

$$
Y_{\bullet jk} = \frac{\sum_{i=1}^{n_k} Y_{ijk}}{n_k}
$$

Asumiendo homocedasticidad de varianzas intrasujeto, es decir $\sigma_{WR}^2=$  $\sigma_{WT}^2 = \sigma_e^2$ , la varianza del estimador  $\hat{\phi}$  es:

$$
Var(\widehat{\phi}) = \frac{\sigma_e^2}{6} \left( \frac{1}{n_1} + \frac{1}{n_2} + \frac{1}{n_3} \right)
$$

El error estándar de  $\hat{\phi}$  puede ser estimado por:

$$
\widehat{se}_{\widehat{\phi}} = \sqrt{\widehat{Var}(\widehat{\phi})}
$$

Por otro lado, la FDA en [\[3\]](#page-64-2) estima la varianza intrasujeto de la formulación de referencia mediante:

$$
\widehat{\sigma}_{WR}^2 = \frac{\sum_{k=1}^K \sum_{i=1}^{n_k} (d_{ik} - \overline{d}_{\bullet k})^2}{2(N - K)}
$$

donde

•  $d_{ik} = y_{Rik1} - y_{Rik2}$  es la diferencia de las replicas del tratamiento de referencia.

$$
\begin{aligned} \bullet \ \overline{d}_{\bullet k} &= \frac{\sum_{i=1}^{n_k} d_{ik}}{n_k} \\ \bullet \ N &= \sum_{k=1}^{K} n_k \end{aligned}
$$

### <span id="page-14-0"></span>1.4. Principio de inclusión de intervalos

Con frecuencia, para evaluar la bioequivalencia se utiliza el método basado en el principio de inclusión de intervalos de confianza. Sea  $\phi$  el efecto formulación, para demostrar bioequivalencia se deben contrastar las siguientes hipótesis:

$$
H_0 : \phi \le -\epsilon \lor \phi \ge \epsilon
$$
  

$$
H_1 : -\epsilon < \phi < \epsilon
$$

Para el parámetro de interés  $\phi$  se procede a calcular la estimación de su intervalo de confianza, si el  $IC_{\phi}$  de nivel de confianza  $(1 - \alpha)100\%$  es  $(L, U)$ entonces basándose en el principio de inclusión de intervalos se rechaza  $H_0$  si

$$
(L,U)\subset (-\epsilon,\epsilon).
$$

Por lo tanto, con este método de evaluación, basta determinar el intervalo de confianza $IC_\phi$ y comprobar que se encuentra completamente contenido en el intervalo constante  $(-\epsilon, \epsilon)$ [\[1\]](#page-64-0).

#### <span id="page-15-0"></span>1.5. Bioequivalencia Promedio

Las agencias reguladoras Food and Drug Administration (FDA) de Estados Unidos y la Agencia Europea del Medicamento (EMA), propusieron que: la bioequivalencia se da cuando la relación de las medias geométricas de las biodisponibilidades de  $T$  y  $R$  cae dentro del intervalo  $|0.80, 1.25|$ , aunque se acostumbra a expresar este intervalo en escala logarítmica como ]−0·223, 0·223[. La diferencia de medias poblacionales ( $\phi := F_T - F_R$ ) de los parámetros farmacinéticos en logaritmo natural (log( $AUC$ ) o log( $C_{max}$ )), para niveles de tratamiento T y R, deben estar dentro de los límites  $\pm 0.223$ .

En términos estadísticos inferenciales, demostrar bioequivalencia se asimila a rechazar una hipótesis nula de bioinequivalencia a favor de una alternativa de bioequivalencia [\[6\]](#page-64-1):

$$
H_0 : \phi \le -0.223 \lor \phi \ge 0.223
$$
  

$$
H_1 : -0.223 < \phi < 0.233
$$

Para realizar este contraste, se puede aplicar el principio de inclusión de intervalos, es decir, si el intervalo de confianza de nivel  $(1 - 2\alpha)$  está incluido dentro del intervalo ] − 0·223, 0·223[ entonces rechazamos la hipótesis nula de bioinequivalencia.

#### <span id="page-15-1"></span>1.6. Bioequivalencia Promedio Escalada (RSABE)

Determinar la Bioequivalencia en fármacos de alta variabilidad (HVD) fue un asunto muy discutido entre 2007 y 2009 en [\[7\]](#page-64-8) y [\[8\]](#page-64-9) donde indican que los criterios y lineamientos actuales no son suficientemente potentes. Es así, que el año 2010 el tema se trató en algunas normativas de la EMA en [\[9\]](#page-64-10) y el documento de la FDA sobre la progesterona en [\[10\]](#page-64-11). Aunque varían en algunos detalles, estas normativas basan sus definiciones de fármaco altamente variable en la variabilidad de la formulación de referencia R y consideran un umbral SI/NO para la alta variabilidad [\[6\]](#page-64-1).

En términos de la desviación estándar intrasujeto  $\sigma_{WR}$  en escala logarítmica, este umbral corresponde a un valor dado  $\sigma_0$ . Si  $\sigma_{WR}$  es menor que este umbral, los límites de bioequivalencia son los habituales  $\pm 0.223$ . Una vez superado este umbral de variabilidad, ambas agencias reguladoras recomienda ampliar los límites de bioequivalencia escalando linealmente de acuerdo con  $\sigma_{WR}$  [\[6\]](#page-64-1).

#### <span id="page-15-2"></span>1.7. Intervalo de confianza para  $\phi$

El intervalo de confianza para el efecto formulación  $\phi$ , cuyo nivel de confianza es  $(1 - 2\alpha)100\%$  esta dado por:

$$
IC_{\phi} = \widehat{\phi} \pm t_{1-\alpha,\nu} \sqrt{\widehat{Var}(\widehat{\phi})}
$$

donde ν son los grados de libertad que varía de acuerdo al diseño crossover en estudio y del método inferencial. En particular, para el diseño parcialmente replicado,  $\nu = 2N - 3$ .

#### <span id="page-16-0"></span>1.8. Método EMA

Sea  $\phi$  el efecto formulación, para demostrar bioequivalencia escalada se hacer el contraste de las siguientes hipótesis [\[9\]](#page-64-10)

$$
H_0 : \phi \le -\phi_{EMA}(\sigma_{WR}) \lor \phi \ge \phi_{EMA}(\sigma_{WR})
$$
  

$$
H_1 : -\phi_{EMA}(\sigma_{WR}) < \phi < \phi_{EMA}(\sigma_{WR})
$$

en la cual, los límites escalados para el parámetro farmacocinético  $C_{max}$ están definidos por la siguiente función: [\[6\]](#page-64-1)

$$
\phi_{EMA}(\sigma_{WR}) = \begin{cases} 0.223 & \text{si } \sigma_{WR} < \sigma_{0} \\ k_{EMA}\sigma_{WR} & \text{si } \sigma_{0} \le \sigma_{WR} < \sigma_{max} \\ 0.359 & \text{si } \sigma_{WR} \le \sigma_{max} \end{cases}
$$

donde  $k_{EMA} = \frac{\log(1.25)}{\sigma_0}$  $\sigma_{\sigma_0} = 0.76; \ \sigma_0 = 0.2935 \text{ y} \ \sigma_{max} = 0.4724 \text{ correspond}$ dientes al coeficiente de variación intraindividual  $CV_0 = 30\%$  y  $CV_{max} = 50\%$ respectivamente.

Para  $\sigma_{WR} < \sigma_0$ , los límites de bioequivalencia se mantienen constantes en  $\pm 0.223$ . Desde  $\sigma_0$  los límites se expanden linealmente como  $\pm k_{EMA} \cdot \sigma_{WR}$ , hasta que  $\sigma_{WR}$  alcanza el valor  $\sigma_{max}$ . A partir de este punto, los límites de bioequivalencia se mantienen constantes en  $\pm k_{EMA} \cdot \sigma_{max} = 0.359$ .

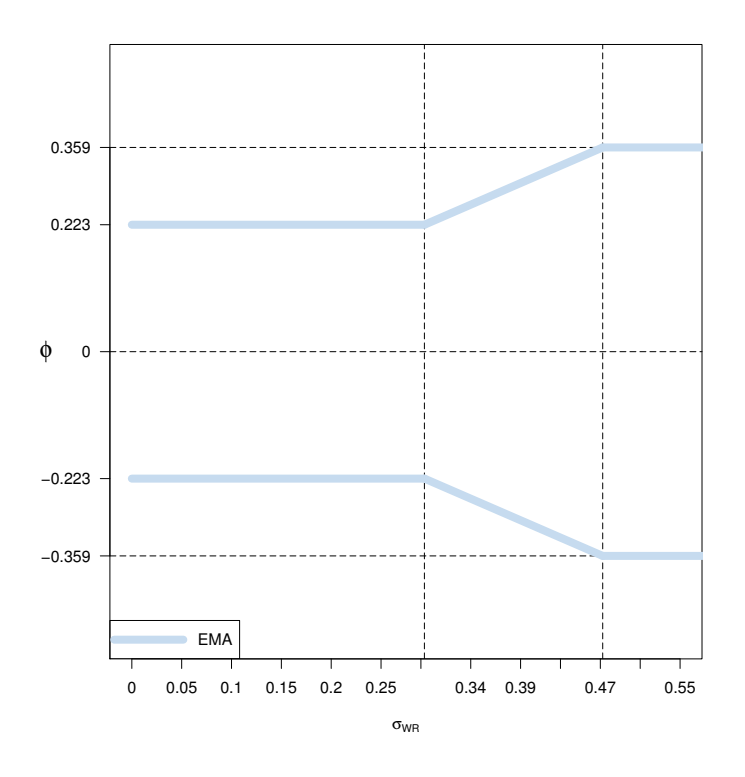

Figura 2: Límites de bioequivalencia RSABE según EMA

Notemos que este criterio no está bien fundamentado teóricamente ya que emplea el principio de inclusión de intervalos pero con límites de Bioequivalencia aleatorios, ya que dependen de  $\sigma_{WR}$ , y además sus límites RSABE son poco regulares, no derivable en dos puntos.

#### <span id="page-17-0"></span>1.8.1. Criterio de decisión de RSABE, EMA

El criterio de decisión de BE para el método EMA puede ser resumido en el siguiente algoritmo:

I Obtener la estimación del efecto formulación,  $\widehat{\phi}$ .

- 1. Si  $\hat{\phi}$  esta fuera de ±0.223 no se declara BE y el proceso termina.
- 2. En otro caso, obtener la estimación  $\hat{\sigma}_{WR}$ .
	- 2.1. Determinar el intervalo de confianza del 90 % para el efecto formulación  $\phi$ .

2.1.1. Si  $IC_{\phi}$  está completamente incluido en los límites  $\pm \phi_{EMA}(\hat{\sigma}_{WR}),$ se declara BE, en caso contrario, no se declara la BE y se termina el procedimiento.

**Observación** El  $IC_{\phi}$  es bilateral y se obtiene en forma exacta.

#### <span id="page-18-0"></span>1.8.2. Método LO

Podemos definir de modo general  $\phi_{RSABE}$  el cual representa la función que define los límites de bioequivalencia de RSABE [\[1\]](#page-64-0), así las hipótesis a probar pueden ser expresadas como:

$$
H_0 : \phi \leq -\phi_{RSABE}(\sigma_{WR}) \lor \phi \geq \phi_{RSABE}(\sigma_{WR})
$$
  

$$
H_1 : -\phi_{RSABE}(\sigma_{WR}) < \phi < \phi_{RSABE}(\sigma_{WR})
$$

Las pruebas de bioequivalencia asociadas a los límites escalados (RSABE) definidos por la EMA y FDA tienen el inconveniente que fundamentan la decisión en límites de bioequivalencia no regulares. Autores como Karalis et.al. (2011) en [\[11\]](#page-64-12) y Kytariolos J et.al. (2006) en [\[12\]](#page-64-13) propusieron límites más regulares que se ajustan a los límites EMA dados por  $\phi_{EMA}$  [\[1\]](#page-64-0).

Si redefinimos las hipótesis RSABE pero ahora considerando límites suaves se tiene que:

$$
H_0 : \phi \le -\phi_{LO}(\sigma_{WR}) \lor \phi \ge \phi_{LO}(\sigma_{WR})
$$
  

$$
H_1 : -\phi_{LO}(\sigma_{WR}) < \phi < \phi_{LO}(\sigma_{WR})
$$

donde  $\phi_{LO} := \log(s(\alpha))$  representa los límites suaves propuestos por Karalis basados en la función sigmoide en [\[11\]](#page-64-12)

$$
s(\alpha) = \phi_0 + \frac{\delta}{1 + e^{-\left(\frac{\sigma - \tau}{\gamma}\right)}}
$$
  
con  $\phi_0 = 1.25$ ,  $\delta = 1.4319 - 1.25$ ,  $\hat{\tau} = 0.3853$  y  $\hat{\gamma} = 0.0336$ .

Los valores de  $\phi_0$ ,  $\delta$  son fijas y en [\[11\]](#page-64-12) se proponen empíricamente los valores τ y γ.

En la siguiente figura se puede apreciar la similitud entre los límites de Bioequivalencia de la EMA y los límites de bioequivalencia suaves.

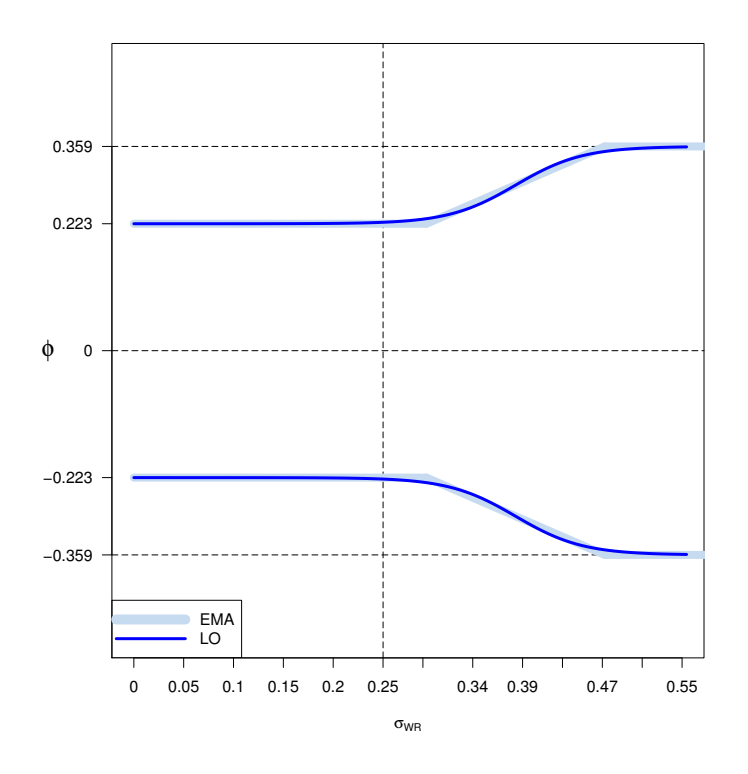

Figura 3: Límites de bioequivalencia RSABE según métodos EMA y LO

### <span id="page-19-0"></span>1.9. Método FDA

El criterio escalado FDA aplicable en situaciones de fármacos de alta variabilidad ( $CV_{WR} \geq 30\%$ ) para los parámetros farmacocinéticos  $C_{max}$  y  $AUC$ , es más riguroso estadísticamente que el criterio escalado de la EMA. El documento sobre progesterona en [\[10\]](#page-64-11) es lo que se toma como directriz de la FDA para RSABE.

Sea  $\phi$  el efecto formulación para demostrar bioequivalencia escalada se ponen a prueba las siguientes hipótesis:

$$
H_0 : \phi \leq -\phi_{FDA}(\sigma_{WR}) \lor \phi \geq \phi_{FDA}(\sigma_{WR})
$$
  

$$
H_1 : -\phi_{FDA}(\sigma_{WR}) < \phi < \phi_{FDA}(\sigma_{WR})
$$

en la cual el límite escalados superior de bioequivalencia para el parámetro farmacocinético  $C_{max}$  y  $AUC$  está definido por la función

$$
\phi_{FDA}(\sigma_{WR}) = \begin{cases} 0.223 & \text{si } \sigma_{WR} < \sigma_0 = \sqrt{\log\left(\frac{17}{16}\right)} \\ k_{FDA}\sigma_{WR} & \text{si } \sigma_{WR} \ge \sigma_0 = \sqrt{\log\left(\frac{17}{16}\right)} \end{cases}
$$

donde la constante de escalada es  $k_{FDA} = \frac{\log(1.25)}{\sqrt{\log(1.25)}}$  $\frac{g(1.25)}{\log(\frac{17}{16})} = 0.892$  y el umbral de alta variabilidad es $\sigma_0=0.25$ que coincide con el denominador de la constante de escalada  $k_{FDA}$ , como consecuencia, para  $\sigma_{WR} < \sigma_0 = 0.25$ , los límites de bioequivalencia se mantienen constantes en ±0.223, si  $\sigma_{WR}$   $\geq$   $\sigma_0$  el límite se expande linealmente de acuerdo a  $\pm k_{FDA}\sigma_{WR}$ . De este modo, los límites de bioequivalencia son siempre continuos y solo presenta un inconveniente con la singularidad en el punto  $\sigma_0$  (ver figura [4\)](#page-20-0) [\[6\]](#page-64-1).

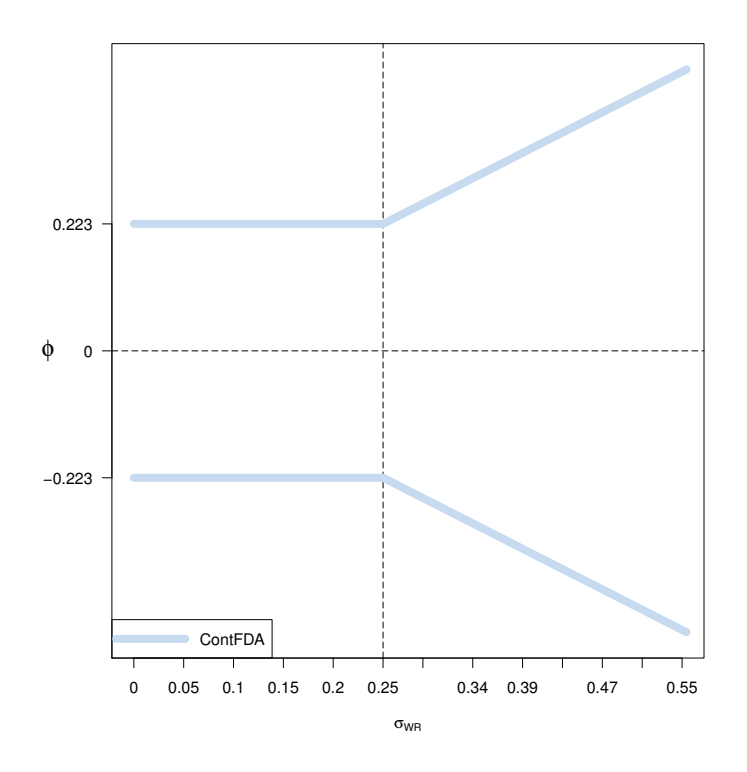

<span id="page-20-0"></span>Figura 4: Límites continuos de bioequivalencia RSABE según FDA

Notemos que en particular, para  $\sigma_{WR} \geq 0.25$  el contraste de hipótesis en el método FDA se puede expresar como:

$$
H_0 : \frac{\phi}{\sigma_{WR}} \le -k_{FDA} \vee \frac{\phi}{\sigma_{WR}} \ge k_{FDA}
$$

$$
H_1 : -k_{FDA} < \frac{\phi}{\sigma_{WR}} < k_{FDA}
$$

De este modo, las hipótesis para el parámetro de interés  $\frac{\phi}{\sigma_{WR}}$  se evaluan con el principio de inclusión de intervalos con límites fijos  $\pm k_{FDA}$ . El procedimiento establecido por la FDA se basa en expresar la hipótesis alternativa  $H_1: -k_{FDA} < \frac{\phi}{\sigma_{WR}} < k_{FDA}$  en la forma análoga:

$$
\phi^2 - k_{FDA}^2 \sigma_{WR}^2 < 0
$$

de esta manera, el problema queda reformulado en términos del parámetro  $\theta = \phi^2 - k_{FDA}^2 \sigma_{WR}^2$ , donde  $k_{FDA}^2 = 0.796$ .

Finalmente para declarar BE, la hipotesis nula  $H_0$ :  $\theta \ge 0$  debe ser rechazada. Según el principio de inclusión de intervalos, esto ocurre cuando el intervalo de confianza unilateral  $IC_{\theta} = (-\infty, \hat{\theta}_U)$  tiene límite superior  $\hat{\theta}_U$  negativo.

## <span id="page-21-0"></span>1.9.1. Método Howe para construir  $IC_{\theta} = (-\infty, \hat{\theta}_U]$

El método de Howe se utiliza en la construcción de un intervalo de confianza unilateral de la suma de dos variables aleatorias.

Para parámetro de interés  $\theta = \phi^2 - k_{FDA}^2 \sigma_{WR}^2$ , siguiendo el método de Howe dispondremos de los siguientes estimadores puntuales (variables aleatorias) e intervalos de confianza unilaterales:

- El intervalo de confianza unilateral izquierdo exacto para  $\phi^2$ , es: (1  $\alpha$ )(- $\infty$ ,  $C_m$ ] con  $C_m = \left( |\widehat{\phi}| + t_{N_K}^{1-\alpha} \widehat{s} \widehat{e}_{\widehat{\phi}} \right)^2$ ; donde  $t_{N_K}^{1-\alpha}$  corresponde al cuantil 1 − α de la distribución t de student con  $N - K$  grados de libertad.
- El intervalo de confianza unilateral derecho exacto para  $-k_{FDA}^2 \sigma_{WR}^2$ , es  $(C_s, +\infty]$  con  $C_s = \frac{-k_{FDA}^2 (N-K) \hat{\sigma}_{WR}^2}{\chi^2 (1-\alpha, N-K)}.$

Finalmente, por método de Howe el extremo superior de un intervalo de confianza unilateral izquierdo de nivel  $1 - \alpha$  para  $\theta$  es:

$$
\widehat{\theta}_U = \widehat{\phi}^2 - k_{FDA}^2 \widehat{\sigma}_{WR}^2 + \sqrt{(C_m - \widehat{\phi}^2)^2 + (C_s + k_{FDA}^2 \widehat{\sigma}_{WR}^2)^2}
$$

## <span id="page-22-0"></span>1.9.2. Criterio de decisión de BE, FDA

El criterio de decisión de BE puede ser resumido en el siguiente algoritmo:

I Obtener la estimación del efecto formulación,  $\hat{\phi}$ .

- 1. Si  $\widehat{\phi}$  esta fuera de ±0.223 no se declara BE y el proceso termina.
- 2. En otro caso, obtener la estimación  $\hat{\sigma}_{WR}$ .
	- 2.1. Si  $\hat{\sigma}_{WR} \leq \sigma_{CV=25}$ .
		- 2.1.1. Determinar el intervalo de confianza del 90 % para el efecto formulación $\phi$
		- 2.1.2. Si  $IC_{\phi}$  está completamente incluido en los límites  $\pm 0.223$ , se declara BE, en otro caso, concluimos que la BE no puede ser declarada y se termina el procedimiento.
	- 2.2. Si  $\hat{\sigma}_{WR} > \sigma_{CV=25}$ .
		- 2.2.1. Usando el método de Howe [1.9.1,](#page-21-0) obtener el límite superior θ<sub>U</sub> del intervalo de confianza unilateral del 95 % para el pa-<br>rámetro  $\theta = \phi^2 - k_{FDA}^2 \sigma_{WR}^2$ .
		- 2.2.2. Si el límite superior  $\hat{\theta}_U < 0$ , se declara BE, en otro caso, concluimos que la BE no puede ser declarada.

## <span id="page-23-0"></span>2. Objetivos

## <span id="page-23-1"></span>2.1. Planteamiento del problema

El método EMA propuesto en [\[9\]](#page-64-10) basado en limites con puntos singulares fue resuelto por Karalis et al (2011) en [\[11\]](#page-64-12) proponiendo límites lisos ajustados a los de EMA. Por otro lado, el método FDA propone definir los límites de bioequivalencia continuos considerando una constante de escala  $k_{FDA} = \frac{\log(1.25)}{\sqrt{\log(17)}}$  $\frac{g(1.25)}{\log(\frac{17}{16})} = 0.892$ y un umbral de variabilidad mas estricto, sin embargo, no se resuelve el inconveniente con la singularidad en ese punto [\[1\]](#page-64-0).

En esta investigación proponemos para el caso FDA, límites de bioequivalencia mas regulares que se ajusten al método FDA y luego estudiar desde un punto de vista inferencial, el efecto de utilizar los límites suaves de bioequivalencia propuestos.

Nos hemos planteado las siguientes preguntas de investigación:

- 1. Para el método FDA, ¿Cómo se puede mejorar lo poco regular de los límites de bioequivalencia para fármacos de alta variabilidad y qué implicaciones se tiene al emplearlos?
- 2.  $\dot{\varepsilon}$ Qué efectos se tienen al utilizar los límites suaves propuestos, en la evaluación de bioequivalencia para fármacos de alta variabilidad?

#### <span id="page-23-2"></span>2.1.1. Hipótesis de investigación

1. El estudio inferencial de datos reales y simulados, utilizando los límites suaves de bioequivalencia propuestos para fármacos de alta variabilidad en el método FDA, se ajusta a una reformulación empírica en límites suaves y continuos.

## <span id="page-24-0"></span>2.2. Objetivos

## <span id="page-24-1"></span>2.2.1. Objetivo general

Analizar las propiedades inferenciales de distintos métodos escalados para fármacos de alta variabilidad, tanto para la FDA como para EMA, con la finalidad de comparar dichos métodos, examinar implicaciones y concluir los resultados obtenidos.

## <span id="page-24-2"></span>2.2.2. Objetivos especificos

- 1. Reformular mediante límites más regulares para RSABE, aportando una definición más gradual de fármacos de alta variabilidad, para la FDA.
- 2. Comparar los distintos métodos reglamentarios de RSABE mediante el análisis de datos reales y simulados.

## <span id="page-25-0"></span>3. Métodos Propuestos

## <span id="page-25-1"></span>3.1. Método RS

Proponemos mejorar el punto singular de los límites de bioequivalencia según FDA mediante una función suave de la forma:

$$
\phi_{RS}(\sigma_{WR}) = a\sigma_{WR} + \frac{b}{1 + e^{\frac{\sigma_{WR} - c}{d}}}
$$

con  $a, b, c, y, d$  constantes reales.

Para mimetizar la forma de  $\phi_{FDA}$  aplicaremos algunas transformaciones algebraicas adecuadas:

- En primer lugar, notemos que el comportamiento final derecho de  $\phi_{FDA}$ es la recta  $k_{FDA}\sigma_{WR}$ , mientras que  $\phi_{RS}(\sigma_{WR})$  tiene la caracteristica que al evaluar  $\sigma_{WR} \rightarrow +\infty$ , se acerca arbitrariamente a la recta  $y = a\sigma_{WR}$ , por lo tanto,  $a = k_{FDA}$ .
- Por otro lado, recordemos que  $\phi_{FDA}$  está formalmente definida para  $\sigma_{WR} \ge$ 0, sin embargo, inspirados en la simetría respecto a un punto de una sigmoide, podemos considerar que el comportamiento final izquierdo de  $\phi_{FDA}$  es la recta  $k_{FDA}\sigma_{WR} + \log(1.25)$ . De forma análoga, al evaluar  $\sigma_{WR} \rightarrow -\infty$  obtenemos que  $\phi_{RS}(\sigma_{WR})$  se acerca arbitrariamente a la recta  $y = a\sigma_{WR} + b$ , por lo tanto,  $b = \log(1.25)$ .

De este modo,  $\phi_{RS}(\sigma_{WR})$  tiene la forma:

$$
\phi(\sigma_{WR}) = k_{FDA}\sigma_{WR} + \frac{\log(1.25)}{1 + e^{\frac{\sigma_{WR} + c}{d}}}
$$

Las constantes c y d afecta al gráfico de  $f(x)$  en la suavidad de la curva entre  $\sigma_{WR} = 0$  y  $\sigma_{WR} = \sqrt{\log\left(\frac{17}{16}\right)}$ .

Optimizando los valores de  $c$  y  $d$  tenemos:

- $c = -0.1225391$
- $d = 0.04766095$

En efecto

```
x<-seq(from=0,to= 0.7033465,by=0.01)
fda   -function(x) {
  y<-NULL
  for(i in seq\_along(x))
  {
    if(x[i] < sqrt(log(17/16))){y[i] < -log(1.25)}else if(x[i]>=sqrt(log(17/16)))
```

```
{y[i]<-log(1.25)/sqrt(log(17/16))*x[i]}
}
 return(y)
}
```
 $FDA<-fda(x)$  $\#p$   $\iota$  o  $t$   $(x,fda\left( x\right) )$ theta<-c(-0.12,0.048)

```
fobj<-function(FDA,x,par){
J <- sum((FDA-(log(1.25)/(sqrt(log(17/16))))*(x+(sqrt(log(17/16)))/(1+exp((x+par[1])/(par[2])))))^2)
return(J)
}
```
fobj(FDA,x,theta)

## [1] 0.001969439

resul<-optim(par = theta, fn = fobj,x=x,FDA=FDA, method = "BFGS")

par1<-resul\$par[1];par1

## [1] -0.1225391

par2<-resul\$par[2];par2

## [1] 0.04766095

#-0.1225391 0.04766095

 $\textit{ff} \leftarrow \textit{function(x)} \; \log(1.25) / (\textit{sqrt}(\log(17/16))) * (\textit{x+(sqrt}(\log(17/16)))) / (1 + \exp((\textit{x+part}) / (\textit{par2}))))$ 

#curve(expr=f, from=0, to=1, type="l",<br>#col="blue", lwd=3, ylab='f(x)',xlab='x',<br>#xlim=c(0,0.7033465), ylim=c(0, 1))

#segments(0,log(1.25), sqrt(log(17/16)) , log(1.25), lwd = 3) #segments(sqrt(log(17/16)), log(1.25), 1, 4\*log(1.25), lwd = 3)

De esta forma, proponemos redefinir las hipótesis RSABE considerando los límites suaves

$$
H_0 : \phi \le -\phi_{RS}(\sigma_{WR}) \lor \phi \ge \phi_{RS}(\sigma_{WR})
$$
  

$$
H_1 : -\phi_{RS}(\sigma_{WR}) < \phi < \phi_{RS}(\sigma_{WR})
$$

donde

$$
\phi_{RS}(\sigma_{WR}) = k_{FDA}\sigma_{WR} + \frac{\log(1.25)}{1 + e^{\frac{\sigma_{WR} - 0.1225391}{0.04766095}}}
$$

También se puede escribir de la forma

$$
\phi_{RS}(\sigma_{WR}) = k_{FDA} \left( \sigma_{WR} + \frac{\sqrt{\log\left(\frac{17}{16}\right)}}{1 + e^{\frac{\sigma_{WR} - 0.1225391}{0.04766095}}} \right)
$$

En la siguiente figura se puede apreciar la similitud entre los límites de Bioequivalencia continuos de la FDA y límites de Bioequivalencia suaves propuestos.

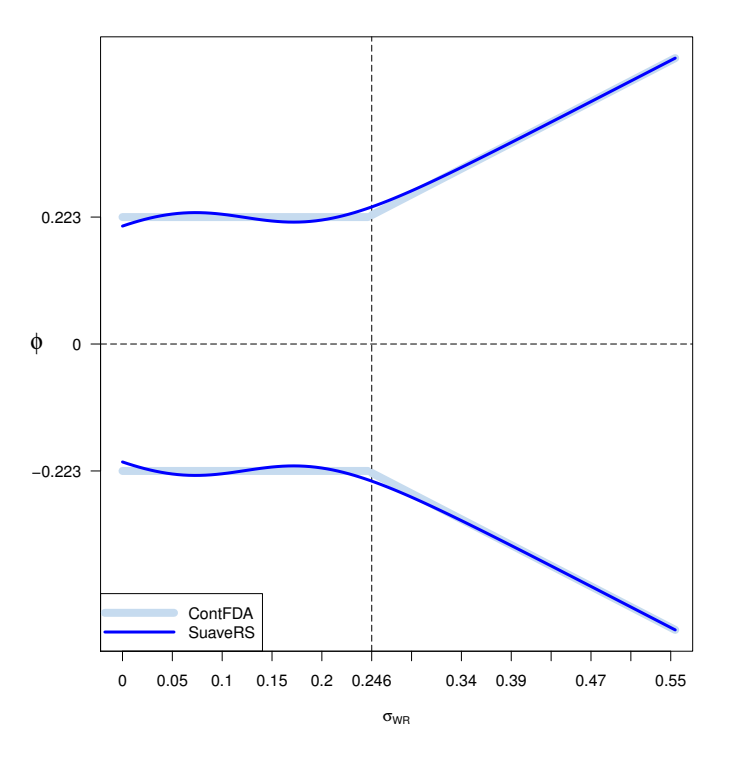

#### Valor exacto para c

Notemos que, aunque no tenga sentido,  $\phi_{FDA}$  ampliada para  $\sigma_{WR} < 0$  tiene una simetría respecto a un punto en  $\sigma_{WR} = \frac{1}{2}$ 2  $\sqrt{\log\left(\frac{17}{16}\right)}$ , entonces podemos centrar  $\phi_{RS}$  en  $\sigma_{WR} = \frac{1}{2}$ 2  $\sqrt{\log\left(\frac{17}{16}\right)}$  mediante un desplazamiento horizontal, de este modo tenemos que  $c = -\frac{1}{2}$ 2  $\sqrt{\log\left(\frac{17}{16}\right)}$  y nos queda:

$$
\phi_{RS}(\sigma_{WR}) = k_{FDA}\sigma_{WR} + \frac{\log(1.25)}{1 + e^{\frac{\sigma_{WR} - \frac{1}{2}\sqrt{\log(\frac{17}{16})}}{d}}}
$$

Donde la constante  $d$ afecta al gráfico de  $\phi_{RS}$  en la suavidad entre  $\sigma_{WR}=0$ y  $\sigma_{WR} = \sqrt{\log\left(\frac{17}{16}\right)}$ . Finalmente solo falta optimizar el valor de d, que logra el mejor ajuste para  $\phi_{FDA}$ .

#### <span id="page-28-0"></span>3.1.1. Corrección del sesgo en la estimación de los límites de bioequivalencia escalados

Consideremos la función  $h(\sigma^2) = \phi_{RS}^2(\sigma)$ . Derivando implícitamente h respecto a  $\sigma$  obtenemos que:

$$
h'(\sigma^2) = \frac{\phi_{RS}(\sigma) \phi'_{RS}(\sigma)}{\sigma}
$$

y la segunda derivada:

$$
h''(\sigma^2) = \frac{1}{2} \cdot \left( \frac{\left(\phi'_{RS}(\sigma)\right)^2 + \phi_{RS}(\sigma) \cdot \phi''_{RS}(\sigma)}{\sigma^2} - \frac{\phi_{RS}(\sigma) \cdot \phi'_{RS}(\sigma)}{\sigma^3} \right)
$$

donde:

• 
$$
\phi_{RS}(\sigma) = K_{FDA} \left( \sigma + \frac{\sqrt{\log(\frac{17}{16})}}{1 + e^{\frac{\sigma - 0.1225391}{0.04766095}}} \right)
$$
  
\n•  $\phi'_{RS}(\sigma) = K_{FDA} \left( 1 - \frac{\sqrt{\log(\frac{17}{16})} \cdot e^{\frac{\sigma - 0.1225391}{0.04766095}}}{0.04766095 \cdot \left( 1 + e^{\frac{\sigma - 0.1225391}{0.04766095}} \right)^2} \right)$   
\n•  $\phi''_{RS}(\sigma) = K_{FDA} \cdot \frac{\sqrt{\log(\frac{17}{16})}}{(0.04766095)^2} \cdot e^{\frac{\sigma - 0.1225391}{0.04766095}} \left( \frac{2 \cdot e^{\frac{\sigma - 0.1225391}{0.04766095}}}{1 + e^{\frac{\sigma - 0.1225391}{0.04766095}} \right)^3} - \frac{1}{(1 + e^{\frac{\sigma - 0.1225391}{0.04766095}})^2} \right)$ 

Desarrollando  $h$ en serie de Taylor de grado 2 centrada de  $\sigma^2_{WR}$  con  $\sigma^2=$  $\sigma_{WR}^2$  obtenemos:

$$
h(\hat{\sigma}_{WR}^2) = h(\sigma_{WR}^2) + h'(\sigma_{WR}^2)(\hat{\sigma}_{WR}^2 - \sigma_{WR}^2) + \frac{h''(\sigma_{WR}^2)}{2}(\hat{\sigma}_{WR}^2 - \sigma_{WR}^2)^2 + R_2(\hat{\sigma}_{WR}^2)
$$

Por definición de la función  $h$  nos queda:

$$
\phi_{RS}^2(\hat{\sigma}_{WR}) = \phi_{RS}^2(\sigma_{WR}) + h'(\sigma_{WR}^2)(\hat{\sigma}_{WR}^2 - \sigma_{WR}^2) + \frac{h''(\sigma_{WR}^2)}{2}(\hat{\sigma}_{WR}^2 - \sigma_{WR}^2)^2 + R_2(\hat{\sigma}_{WR}^2)
$$
  
Entonces

$$
\phi_{RS}^2(\hat{\sigma}_{WR}) - \phi_{RS}^2(\sigma_{WR}) = h'(\sigma_{WR}^2)(\hat{\sigma}_{WR}^2 - \sigma_{WR}^2) + \frac{h''(\sigma_{WR}^2)}{2}(\hat{\sigma}_{WR}^2 - \sigma_{WR}^2)^2 + R_2(\hat{\sigma}_{WR}^2)
$$

Aplicando el operador lineal esperanza ${\cal E}$ y despreciando el resto:

$$
E(\phi_{RS}^2(\hat{\sigma}_{WR}) - \phi_{RS}^2(\sigma_{WR})) = h'(\sigma_{WR}^2) \cdot \underbrace{E((\hat{\sigma}_{WR}^2 - \sigma_{WR}^2))}_{=0} + \frac{h''(\sigma_{WR}^2)}{2} \cdot E((\hat{\sigma}_{WR}^2 - \sigma_{WR}^2)^2)
$$
  
\nbias  $(\phi_{RS}^2(\hat{\sigma}_{WR})) = \frac{h''(\sigma_{WR}^2)}{2} \cdot E((\hat{\sigma}_{WR}^2 - \sigma_{WR}^2)^2)$ 

Notemos que:

$$
Var\left(\hat{\sigma}_{WR}^2 - \sigma_{WR}^2\right) = E\left((\hat{\sigma}_{WR}^2 - \sigma_{WR}^2)^2\right) - \underbrace{\left(E(\hat{\sigma}_{WR}^2 - \sigma_{WR}^2)\right)^2}_{= 0}
$$
\n
$$
Var\left(\hat{\sigma}_{WR}^2 - \sigma_{WR}^2\right) = E\left((\hat{\sigma}_{WR}^2 - \sigma_{WR}^2)^2\right)
$$
\n
$$
Var\left(\hat{\sigma}_{WR}^2\right) - \underbrace{Var\left(\sigma_{WR}^2\right)}_{= 0} = E\left((\hat{\sigma}_{WR}^2 - \sigma_{WR}^2)^2\right)
$$
\n
$$
Var\left(\hat{\sigma}_{WR}^2\right) = E\left((\hat{\sigma}_{WR}^2 - \sigma_{WR}^2)^2\right)
$$

Entonces

$$
bias\left(\phi_{RS}^2\left(\hat{\sigma}_{WR}\right)\right) = \frac{h''(\sigma_{WR}^2)}{2} \cdot Var\left(\hat{\sigma}_{WR}^2\right)
$$

donde

$$
h''(\sigma_{WR}^2) = \frac{1}{2} \cdot \underbrace{\left(\frac{(\phi'_{RS}(\sigma_{WR}))^2 + \phi_{RS}(\sigma_{WR}) \cdot \phi''_{RS}(\sigma_{WR})}{\sigma_{WR}^2} - \frac{\phi_{RS}(\sigma_{WR}) \cdot \phi'_{RS}(\sigma_{WR})}{\sigma_{WR}^3}\right)}_{C}
$$

y por lo tanto

$$
bias\left(\phi_{RS}^2\left(\hat{\sigma}_{WR}\right)\right) = \frac{1}{4}CVar\left(\hat{\sigma}_{WR}^2\right)
$$

Por otro lado, recordemos que la varianza  $Var(\hat{\sigma}_{WR}^2)$  sigue una distribución<br>
2) dondo  $\nu = N - K$  por lo tanto:  $\chi^2(\nu)$  donde  $\nu = N - K$ , por lo tanto:

$$
Var(\hat{\sigma}_{WR}^2) = \frac{2(\hat{\sigma}_{WR}^2)^2}{\nu}
$$

Y así, el sesgo se puede estimar mediante:

$$
\widehat{bias} \left( \phi_{RS}^2 \left( \hat{\sigma}_{WR} \right) \right) = \frac{1}{4} \left( \frac{\left( \phi_{RS}'(\sigma_{WR}) \right)^2 + \phi_{RS}(\sigma_{WR}) \cdot \phi_{RS}'(\sigma_{WR})}{\sigma_{WR}^2} - \frac{\phi_{RS}(\sigma_{WR}) \cdot \phi_{RS}'(\sigma_{WR})}{\sigma_{WR}^3} \right) \frac{2(\hat{\sigma}_{WR}^2)^2}{\nu}
$$
\n
$$
= \frac{\hat{\sigma}_{WR}^2}{2\nu} \left( \left( \phi_{RS}'(\sigma_{WR}) \right)^2 + \phi_{RS}(\sigma_{WR}) \cdot \phi_{RS}'(\sigma_{WR}) - \frac{\phi_{RS}(\sigma_{WR}) \cdot \phi_{RS}'(\sigma_{WR})}{\sigma_{WR}} \right)
$$

Finalmente, para contruir el  $IC_{\theta}$  descrito en [1.9.1](#page-21-0) con enfoque bcHowe-**LoRS**, en la fórmula para determinar  $\widehat{\theta}_U$ , intercambiamos el estimador puntual  $-k_{FDA}^2 \hat{\sigma}_{WR}^2$  por:

$$
-k_{FDA}^2 \hat{\sigma}_{WR}^2 - \widehat{bias} \left( \phi_{RS}^2 \left( \hat{\sigma}_{WR} \right) \right).
$$

<span id="page-30-0"></span>Correcciones alternativas.

## Enfoque "bccHoweLoRS"

Notemos que  $\hat{\sigma}_{WR}^2$  es un estimador insesgado de  $\sigma_{WR}^2$ , sin embargo,  $(\hat{\sigma}_{WR}^2)^2$ no lo es, en efecto, consideremos la igualdad

$$
\left(\hat{\sigma}_{WR}^2 - \sigma_{WR}^2\right)^2 = \left(\hat{\sigma}_{WR}^2\right) - 2\hat{\sigma}_{WR}^2 \sigma_{WR}^2 + \left(\sigma_{WR}^2\right)^2
$$

Mediante una manupulación algebraica obtenemos la ecuación:

$$
\left(\widehat{\sigma}_{WR}^2\right)^2 = \left(\sigma_{WR}^2\right)^2 + 2\sigma_{WR}^2 \left(\widehat{\sigma}_{WR}^2 - \sigma_{WR}^2\right) + \left(\widehat{\sigma}_{WR}^2 - \sigma_{WR}^2\right)^2
$$

Aplicando el operador lineal esperanza E tenemos:

$$
E((\hat{\sigma}_{WR}^{2})^{2}) = E((\sigma_{WR}^{2})^{2}) + E(2\sigma_{WR}^{2}(\hat{\sigma}_{WR}^{2} - \sigma_{WR}^{2})) + E((\hat{\sigma}_{WR}^{2} - \sigma_{WR}^{2})^{2})
$$

$$
E((\hat{\sigma}_{WR}^{2})^{2}) - E((\sigma_{WR}^{2})^{2}) = 2E(\sigma_{WR}^{2}) \underbrace{E(\hat{\sigma}_{WR}^{2} - \sigma_{WR}^{2})}_{=0} + E((\hat{\sigma}_{WR}^{2} - \sigma_{WR}^{2})^{2})
$$

$$
bias((\hat{\sigma}_{WR}^{2})^{2}) = E((\hat{\sigma}_{WR}^{2} - \sigma_{WR}^{2})^{2})
$$

$$
bias((\hat{\sigma}_{WR}^{2})^{2}) = Var(\hat{\sigma}_{WR}^{2})
$$

Por lo tanto:

$$
\widehat{bias}\left(\left(\widehat{\sigma}_{WR}^2\right)^2\right) = \widehat{Var}\left(\widehat{\sigma}_{WR}^2\right) = \frac{2\left(\widehat{\sigma}_{WR}^2\right)^2}{\nu}
$$

El sesgo de la estimación de  $Var\left(\widehat{\sigma}_{WR}^2\right)$  se mejora mediante:

$$
\tilde{Var}\left(\hat{\sigma}_{WR}^2\right) = \frac{2\left(\left(\hat{\sigma}_{WR}^2\right)^2 - \widehat{bias}\left(\left(\hat{\sigma}_{WR}^2\right)^2\right)\right)}{\nu} = \frac{2(\nu - 2)}{\nu^2} \left(\hat{\sigma}_{WR}^2\right)^2
$$

De esta manera, estimamos el sesgo de  $\phi_{RS}(\hat{\sigma}_{WR})$  mediante:

$$
b\tilde{u}s\left(\phi_{RS}^{2}\left(\hat{\sigma}_{WR}^{2}\right)\right)=\frac{(\nu-2)\hat{\sigma}_{WR}^{2}}{2\nu^{2}}\left(\left(\phi_{RS}'\left(\hat{\sigma}_{WR}\right)\right)^{2}+\phi_{RS}\left(\hat{\sigma}_{WR}\right)\phi_{RS}''\left(\hat{\sigma}_{WR}\right)-\frac{\phi_{RS}\left(\hat{\sigma}_{WR}\right)\phi_{RS}'\left(\hat{\sigma}_{WR}\right)}{\hat{\sigma}_{WR}}\right)
$$

Finalmente, para contruir el  $IC_{\theta}$  descrito en [1.9.1](#page-21-0) con enfoque bccHoweLoRS, en la fórmula para determinar $\theta_U,$  intercambiamos el estimador puntual  $-k_{FDA}^2 \hat{\sigma}_{WR}^2$  por:

$$
-k_{FDA}^2 \hat{\sigma}_{WR}^2 - b\tilde{u}as\left(\phi_{RS}^2\left(\hat{\sigma}_{WR}^2\right)\right).
$$

#### Enfoque "bcccHoweLoRS"

Este enfoque aprovecha que el estimador  $\phi^2(\hat{\sigma}_{WR})$ , por otro lado consideremos la igualdad

$$
(\widehat{\phi} - \phi)^2 = \widehat{\phi}^2 - 2\widehat{\phi}\phi + \phi^2
$$

Mediante una manupulación algebraica obtenemos la ecuación:

$$
\widehat{\phi}^2 = \phi^2 + 2\phi(\widehat{\phi} - \phi) + (\widehat{\phi} - \phi)^2
$$

Desde aqui, utilizamos una razonamiento análogo al enfoque bccHoweRS, aplicando el operador esperanza y efecto carryover igual a cero tenemos:

$$
E(\widehat{\phi}^2) = E(\phi^2) + E(2\phi(\widehat{\phi} - \phi)) + E((\widehat{\phi} - \phi)^2)
$$
  

$$
E(\widehat{\phi}^2) - E(\phi^2) = 2\phi \underbrace{E(\widehat{\phi} - \phi)}_{= 0} + E((\widehat{\phi} - \phi)^2)
$$
  

$$
\widehat{bias}(\widehat{\phi}^2) = E((\widehat{\phi} - \phi)^2)
$$
  

$$
= \widehat{V}(\widehat{\phi})
$$
  

$$
= \widehat{SE}_{\widehat{\phi}}^2
$$

Finalmente, para contruir el  $IC_{\theta}$  descrito en [1.9.1](#page-21-0) con enfoque bcccHoweRS, en la fórmula para determinar  $\hat{\theta}_U$ , intercambiamos el estimador puntual  $\hat{\phi}^2$  por:

$$
\widehat{\phi}^2 - \widehat{SE}_{\widehat{\phi}}^2.
$$

Codificación corrección del sesgo Método RS. A continuación el código que se utilizará para la comparación del método RS y sus respectivas correcciones.

```
#################
################# Método RS #####################################
#################
#Definición función phi_RS y sus primeras dos derivadas respecto a sigma
hatdelta = 0.1225391hattau = 0.04766095dFDA<-sqrt(log(17/16))
loLimRS <- function(sigma) {kFDA*(sigma+ dFDA/(1+exp((sigma-hatdelta)/(hattau))))}
attr(loLimRS, "name") <- "loLimRS"
attr(loLimRS, "shortDescription") <- "Leveling-offRS"
d.phiRS = function(sigma) {
 z<-(sigma-hatdelta)/hattau
  (\verb+kFDA)+(1-((\verb+dFDA/hattau)*(exp(z)))/((1+exp(z))*(1+exp(z))))}
d2.phiRS = function(sigma) {
 z<-(sigma-hatdelta)/hattau
 \verb|return((\verb|kFDA*dFDA/hattau^2)*exp(z)*((2*exp(z))/((1+exp(z))*%exp(z)))|<\verb|%|+exp(z))(1+exp(z)*(1+exp(z)))-1/((1+exp(z))*(1+exp(z))))}
dUntil2.phiLORS = function(sigma) {
 return(
   c(loLimRS(sigma),d.phiRS(sigma),d2.phiRS(sigma) ))
}
# Método HoweLoRS
howeLoCIRS = function(formEff, se, sWR, ddf, confLevel = 0.95)
{
 Em <- formEff * formEff
 Cm <- (abs (formEff) + se * qt(confLevel, df=ddf))^2
  Es <- loLimRS(sWR)^2
 Cs <- loLimRS( sqrt(sWR * sWR * ddf / qchisq(confLevel, df=ddf)))^2
 Lm <- (Cm - Em)^2Ls \leftarrow (Cs - Es)\sim2
  return(Em - Es + sqrt (Lm + Ls))
}
# Corrección del sesgo enfoque bcHoweLoRS
biasPhi2LORS = function(sigma, df, sigma2 = sigma * sigma) {
 allPhiLORS = dUntil2.phiLORS(sigma)
 return((sigma2 / (2*df)) *
           ( allPhiLORS[2] * allPhiLORS[2] + allPhiLORS[1] * allPhiLORS[3] -
                (allPhiLORS[1] * allPhiLORS[2]) / sigma
           ))
}
bcHoweLoCIRS = function(formEff, se, sWR, df, confLevel = 0.95)
{
 Em <- formEff * formEff
 Cm <- (abs (formEff) + se * qt(confLevel, df))^2
 s2WR = sWR * sWREs <- loLimRS(sWR)^2 - biasPhi2LORS(sWR, df, s2WR)
 Cs <- loLimRS( sqrt(s2WR * df / qchisq(confLevel, df)))^2
 Lm \le - (Cm - Em)<sup>2</sup>
 Ls \leftarrow (Cs - Es)<sup>-2</sup>
return(Em - Es + sqrt (Lm + Ls))
```

```
# Corrección del sesgo enfoque bccHoweLoRS
bcBiasPhi2LORS = function(sigma, df, sigma2 = sigma * sigma) {
 allPhiLORS = dUntil2.phiLORS(sigma)
 return((df - 2) * sigma2 / (2 * df * df)) *
             ( allPhiLORS[2] * allPhiLORS[2] + allPhiLORS[1] * allPhiLORS[3] -
(allPhiLORS[1] * allPhiLORS[2]) / sigma
            ))
}
bccHoweLoCIRS = function(formEff, se, sWR, df, confLevel = 0.95)
{
 Em <- formEff * formEff
 \text{Cm} <- (abs (formEff) + se * qt(confLevel, df))^2
 s2WR = sWR * sWREs <- loLimRS(sWR)^2 - bcBiasPhi2LORS(sWR, df, s2WR)
 Cs <- loLimRS( sqrt(s2WR * df / qchisq(confLevel, df)))^2
  \text{Lm} <- (\text{Cm - Em})^2Ls \leftarrow (Cs - Es)\sim2
  return(Em - Es + sqrt (Lm + Ls))
}
# Corrección del sesgo enfoque bcccHoweLoRS
bcccHoweLoCIRS = function(formEff, se, sWR, df, confLevel = 0.95)
{
 Em <- formEff * formEff - se * se
   Cm <- (abs (formEff) + se * qt(confLevel, df))^2
s2WR = sWR * sWR
 Es <- loLimRS(sWR)^2
   Cs <- loLimRS( sqrt(s2WR * df / qchisq(confLevel, df)))^2
Lm <- (Cm - Em)^2
   Ls <- (Cs - Es)^2
return(Em - Es + sqrt (Lm + Ls))
}
```
}

## <span id="page-34-0"></span>3.2. Método RT

EL método RS efectivamente mejora el punto singular de los límites de bioequivalencia según FDA, sin embargo tiene una debilidad al presentar oscilaciones entre  $\sigma_{WR} = 0$  y  $\sigma_{WR} = \sqrt{\log(\frac{17}{16})}$ , para corregir este inconveniente, proponemos una función racional trascendental suave de la forma:

$$
\phi_{RT}(\sigma_{WR}) = \frac{a \cdot \sigma_{WR} + b}{1 + e^{-c\sigma_{WR}}} + d
$$

con a, b, c y d constantes reales. Para mimetizar la forma de  $\phi_{FDA}$  aplicaremos algunas transformaciones algebraicas adecuadas:

En primer lugar, para que todo ocurra alrededor de la singularidad de  $\phi_{FDA}$ , centramos  $\phi_{RT}(\sigma_{WR})$  en  $\sigma_{WR} = \sigma_0$  mediante un desplazamiento horizontal de  $\sqrt{\log\left(\frac{17}{16}\right)}$  unidades a la derecha.

$$
\phi_{RT}(\sigma_{WR}) = \frac{a\left(\sigma_{WR} - \sqrt{\log\left(\frac{17}{16}\right)}\right) + b}{1 + e^{-c\left(\sigma_{WR} - \sqrt{\log\left(\frac{17}{16}\right)}\right)}} + d
$$

$$
= \frac{a \cdot \sigma_{WR} - a\sqrt{\log\left(\frac{17}{16}\right)} + b}{1 + e^{-c\left(\sigma_{WR} - \sqrt{\log\left(\frac{17}{16}\right)}\right)}} + d
$$

- Por otro lado, el comportamiento final derecho de  $\phi_{FDA}$  es la recta  $k_{FDA}\sigma_{WR}$ , mientra que  $\phi_{RT}(\sigma_{WR})$  tiene la caracteristica que al evaluar  $\sigma_{WR} \rightarrow +\infty$ , acerca arbitrariamente a la recta  $y = a \cdot \sigma_{WR} - a \sqrt{\log(\frac{17}{16})} + b + d$ , por lo tanto,  $a = k_{FDA} y - a \sqrt{\log(\frac{17}{16})} + b + d = 0 \Longrightarrow b + d = \log(1.25)$ .
- Finalmente, el comportamiento de  $\phi_{FDA}$  para  $\sigma_{WR} \leq \sqrt{\log\left(\frac{17}{16}\right)}$  es la recta  $y = \log(1.25)$  mientras que al evaluar  $\sigma_{WR} \rightarrow -\infty$ ,  $\phi_{RT}(\sigma_{WR})$ se acerca arbitrariamente a la recta horizontal  $y = d$ , por lo tanto  $d =$  $log(1.25)$  y  $b = 0$ .

De este modo,  $\phi_{RT}(\sigma_{WR})$  tiene la forma:

$$
\phi_{RT}(\sigma_{WR}) = \frac{\frac{\log(1.25)}{\sqrt{\log(\frac{17}{16})}} \sigma_{WR} - \log(1.25)}{1 + e^{-c\left(\sigma_{WR} - \sqrt{\log(\frac{17}{16})}\right)}} + \log(1.25)
$$

o bien

$$
\phi_{RT}(\sigma_{WR}) = \frac{k_{FDA}\left(\sigma_{WR} - \sqrt{\log\left(\frac{17}{16}\right)}\right)}{1 + e^{-c\left(\sigma_{WR} - \sqrt{\log\left(\frac{17}{16}\right)}\right)}} + \log(1.25)
$$

para algún valor real  $c > 0$ .

La constante  $c$ afecta al gráfico de  $\phi_{RT}(\sigma_{WR})$  en la suavidad alrededor de la singularidad de  $\phi_{FDA}$ , por ejemplo para  $c = 10$ ,  $c = 30$ ,  $c = 100$  y  $c = 1000$ tenemos los siguientes gráficos.

 $c=10\,$ 

```
a=log(1.25)/sqrt(log(17/16))
 b=-log(1.25)
d=log(1.25)
f <- function(x) (a*x+b)/(1+exp((-10)*(x-sqrt(log(17/16)))))+d
 curve(expr=f, from=0, to=1, type="l",
col="blue", lwd=3, ylab='f(x)',xlab='x',
xlim=c(0,0.7033465), ylim=c(0, 1))
 segments(0,log(1.25), sqrt(log(17/16)) , log(1.25), lwd = 3)
segments(sqrt(log(17/16)), log(1.25), 1, log(1.25)/sqrt(log(17/16)), lwd = 3)
```
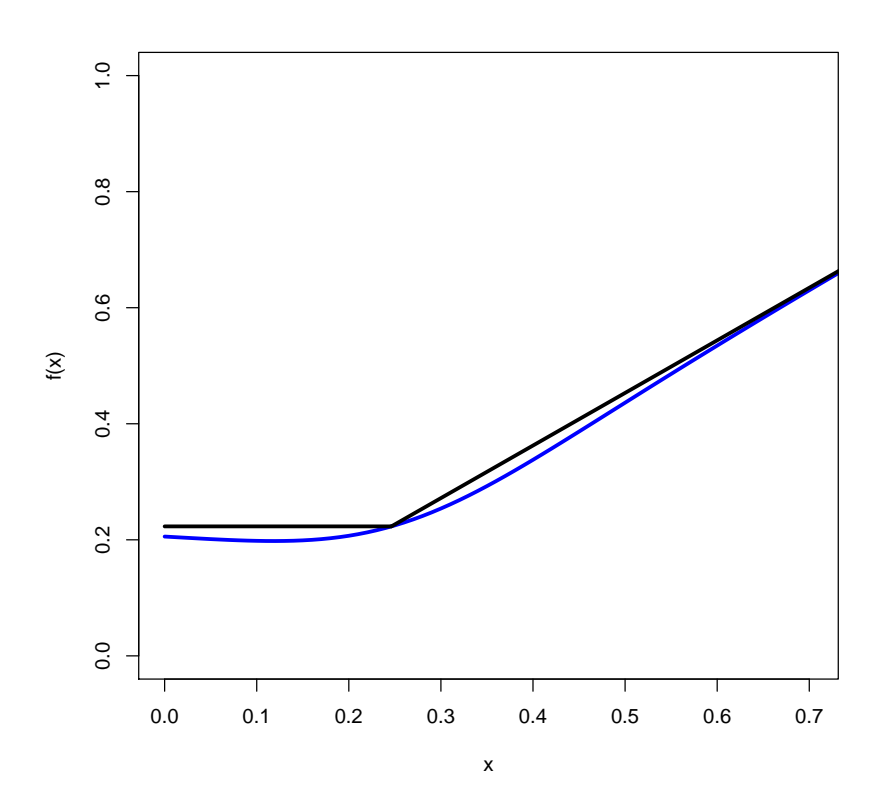

```
c = 30
```

```
a=log(1.25)/sqrt(log(17/16))
b=-log(1.25)
d=log(1.25)
f <- function(x) (a*x+b)/(1+exp((-30)*(x-sqrt(log(17/16)))))+d
curve(expr=f, from=0, to=1, type="l",
col="blue", lwd=3, ylab='f(x)',xlab='x',
xlim=c(0,0.7033465), ylim=c(0, 1))
```

```
segments(0,log(1.25), sqrt(log(17/16)) , log(1.25), lwd = 3)
segments(sqrt(log(17/16)), log(1.25), 1, log(1.25)/sqrt(log(17/16)), lwd = 3)
```
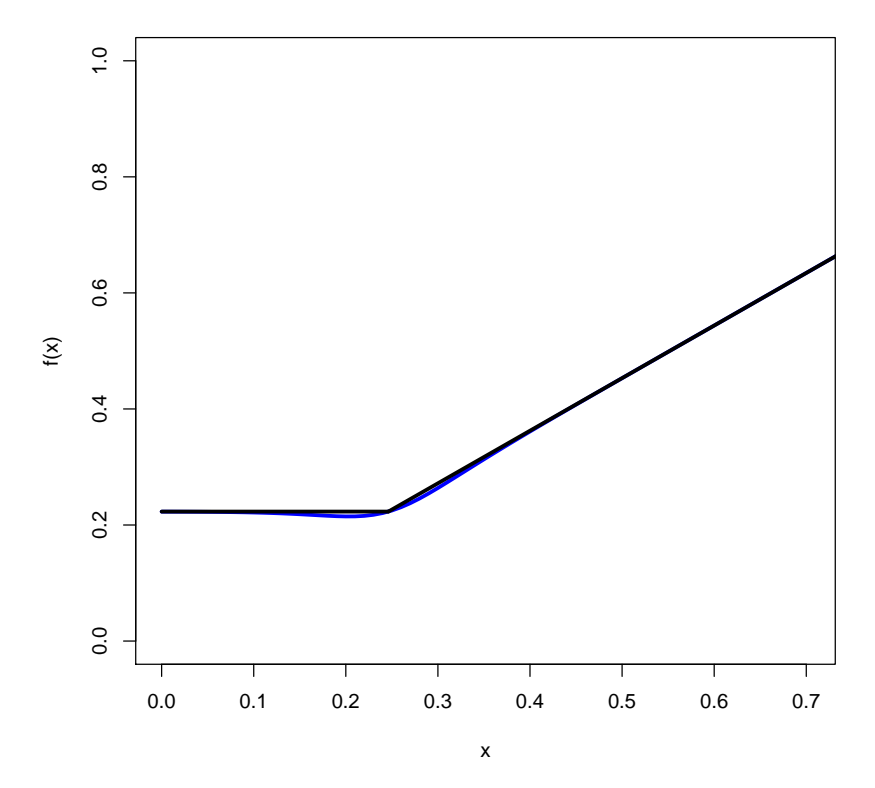

```
c = 50
```

```
a=log(1.25)/sqrt(log(17/16))
b=-log(1.25)
d=log(1.25)
f <- function(x) (a*x+b)/(1+exp((-50)*(x-sqrt(log(17/16)))))+d
curve(expr=f, from=0, to=1, type="l",
col="blue", lwd=3, ylab='f(x)',xlab='x',
xlim=c(0,0.7033465), ylim=c(0, 1))
```

```
segments(0,log(1.25), sqrt(log(17/16)) , log(1.25), lwd = 3)
segments(sqrt(log(17/16)), log(1.25), 1, log(1.25)/sqrt(log(17/16)), lwd = 3)
```
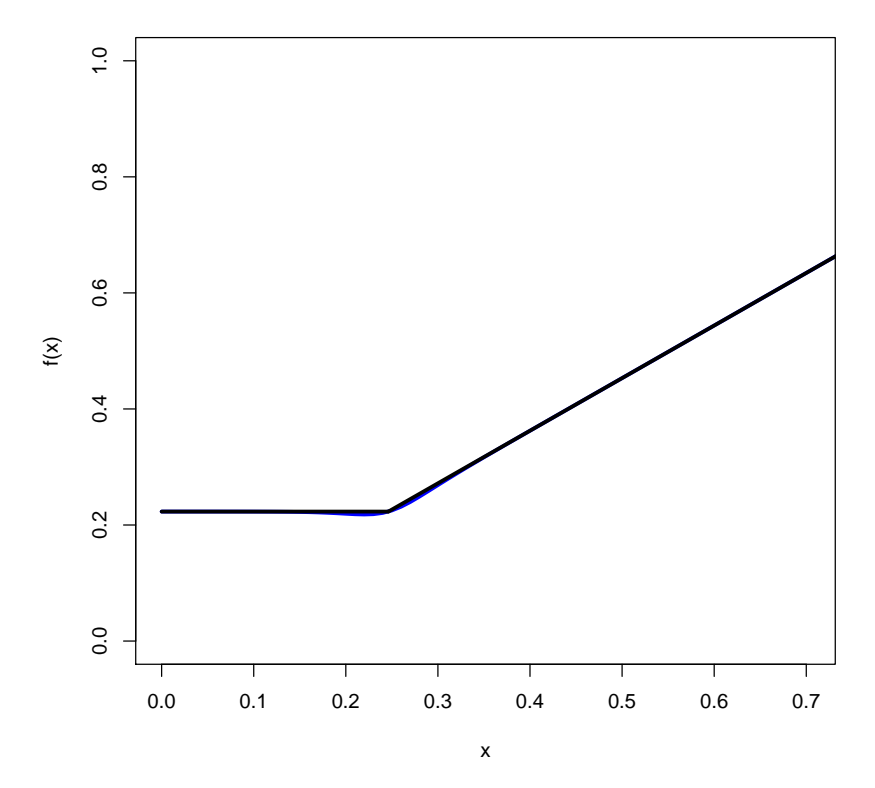

```
\blacksquare<br/>c=100
```

```
a=log(1.25)/sqrt(log(17/16))
b=-log(1.25)
d=log(1.25)
f <- function(x) (a*x+b)/(1+exp((-100)*(x-sqrt(log(17/16)))))+d
curve(expr=f, from=0, to=1, type="l",
col="blue", lwd=3, ylab='f(x)',xlab='x',
xlim=c(0,0.7033465), ylim=c(0, 1))
```

```
segments(0,log(1.25), sqrt(log(17/16)) , log(1.25), lwd = 3)
segments(sqrt(log(17/16)), log(1.25), 1, log(1.25)/sqrt(log(17/16)), lwd = 3)
```
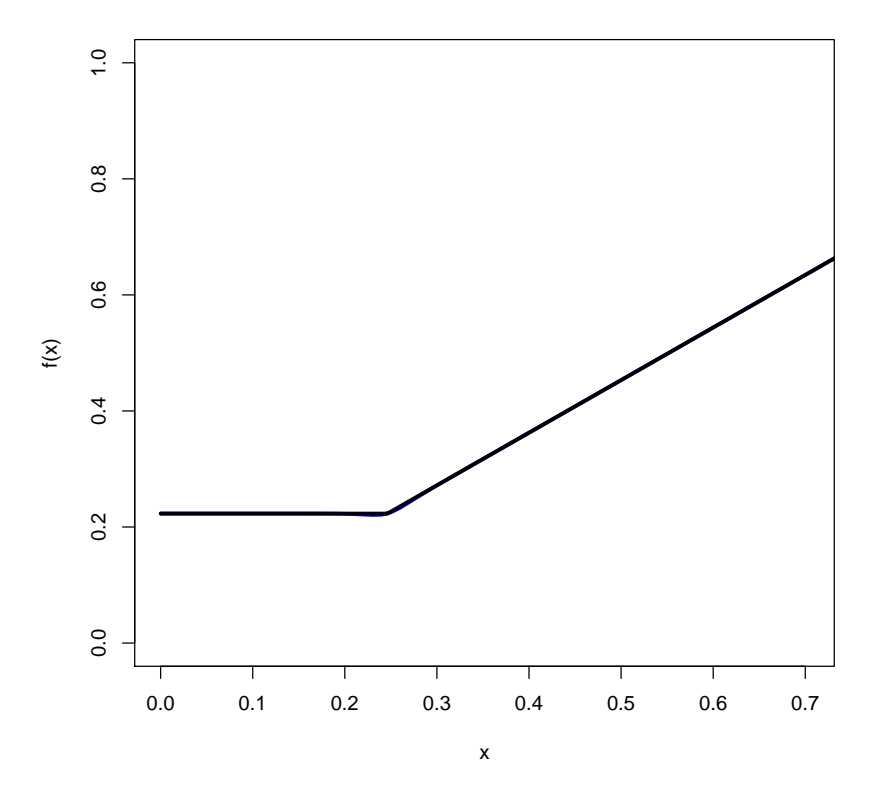

```
c = 1000
```

```
a=log(1.25)/sqrt(log(17/16))
b=-log(1.25)
d=log(1.25)
f <- function(x) (a*x+b)/(1+exp((-1000)*(x-sqrt(log(17/16)))))+d
curve(expr=f, from=0, to=1, type="l",
col="blue", lwd=3, ylab='f(x)',xlab='x',
xlim=c(0,0.7033465), ylim=c(0, 1))
```

```
segments(0,log(1.25), sqrt(log(17/16)) , log(1.25), lwd = 3)
segments(sqrt(log(17/16)), log(1.25), 1, log(1.25)/sqrt(log(17/16)), lwd = 3)
```
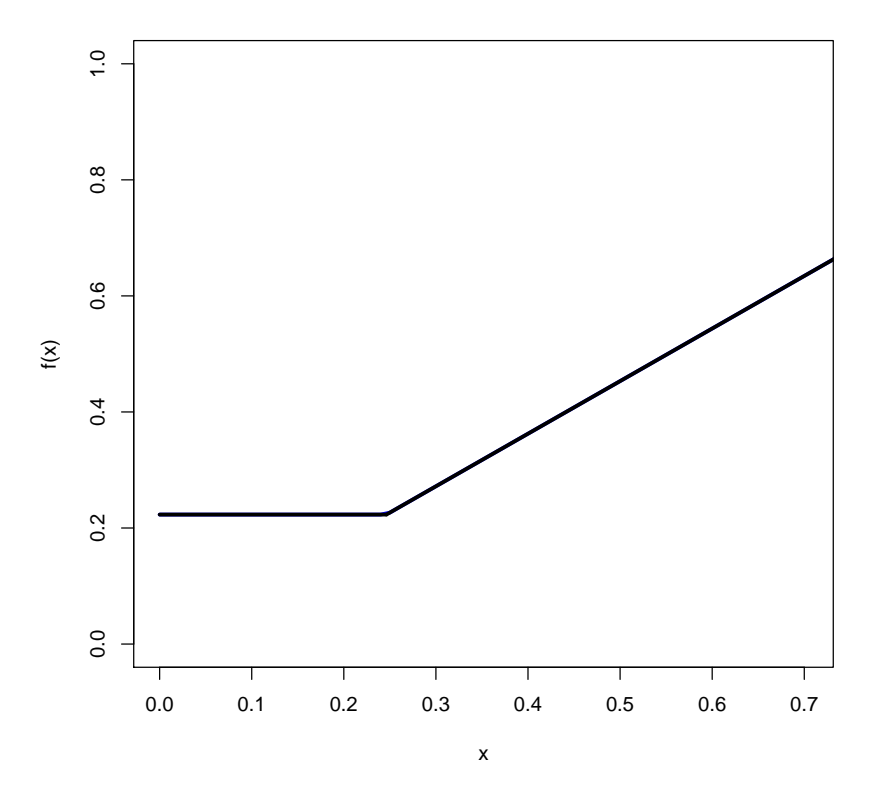

Notemos que a medida c aumenta, la función  $\phi_{RT}(\sigma_{WR})$  mejora la imitación de  $\phi_{FDA}$ . Entonces se puede trabajar con un valor de c suficientemente grande como el error esperado lo permita. También observar que un proceso de optimización para c no tiene sentido, ya que c no es un extremo. Analíticamente podemos escribir:

$$
\lim_{c \to \infty} \phi_{RT}(\sigma_{WR}) = \phi_{FDA}(\sigma_{WR})
$$

De esta forma, proponemos redefinir las hipótesis RSABE considerando los límites suaves

$$
H_0 : \phi \le -\phi_{RT}(\sigma_{WR}) \lor \phi \ge \phi_{RT}(\sigma_{WR})
$$
  

$$
H_1 : -\phi_{RT}(\sigma_{WR}) < \phi < \phi_{RT}(\sigma_{WR})
$$

donde

$$
\phi_{RT}(\sigma_{WR}) = \frac{k_{FDA}\left(\sigma_{WR} - \sqrt{\log\left(\frac{17}{16}\right)}\right)}{1 + e^{-c\left(\sigma_{WR} - \sqrt{\log\left(\frac{17}{16}\right)}\right)}} + \log(1.25)
$$

Para algún c suficientemente bueno.

En las siguientes figuras se puede apreciar la similitud entre los límites de Bioequivalencia continuos de la FDA y límites de Bioequivalencia suaves propuestos con la función racional trascendental para el caso c=100 y c=1000 respectivamente.

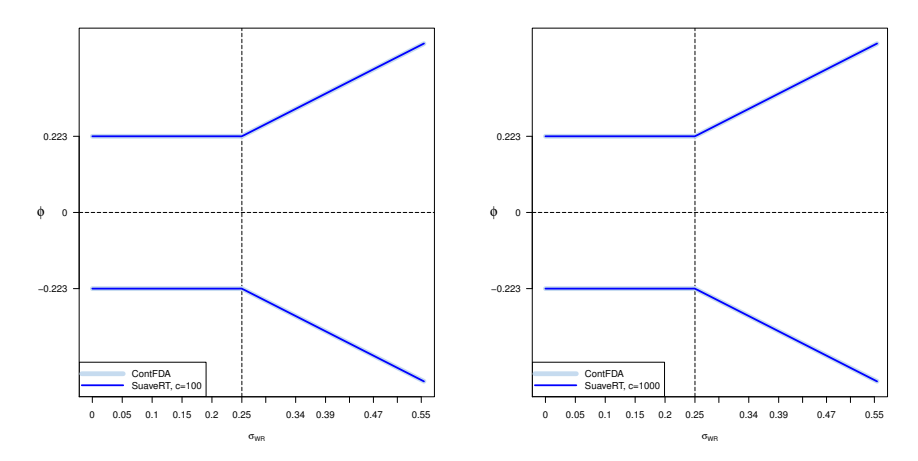

Para desarrollar las simulaciones en la sección [4.2](#page-47-0) y el análisis de datos reales en la sección [4.3](#page-56-0) utilizaremos  $c = 1000$ .

## <span id="page-42-0"></span>3.2.1. Corrección del sesgo en la estimación de los límites de bioequivalencia escalados

Análogo al método RS, consideraremos la función  $h(\sigma^2) = \phi_{RS}^2(\sigma)$  y sus primeras dos derivadas respecto a $\sigma.$ 

$$
h'(\sigma^2) = \frac{\phi_{RS}(\sigma) \phi'_{RS}(\sigma)}{\sigma}
$$

y

$$
h''(\sigma^2) = \frac{1}{2} \cdot \left( \frac{\left(\phi'_{RS}(\sigma)\right)^2 + \phi_{RS}(\sigma) \cdot \phi''_{RS}(\sigma)}{\sigma^2} - \frac{\phi_{RS}(\sigma) \cdot \phi'_{RS}(\sigma)}{\sigma^3} \right)
$$

donde:

$$
\begin{aligned}\n\Phi_{RT}(\sigma) &= \frac{k_{FDA}\left(\sigma - \sqrt{\log\left(\frac{17}{16}\right)}\right)}{1 + e^{-c\left(\sigma - \sqrt{\log\left(\frac{17}{16}\right)}\right)}} + \log(1.25) \\
\Phi_{RT}(\sigma) &= \frac{k_{FDA}\left(1 + e^{-c\left(\sigma - \sqrt{\log\left(\frac{17}{16}\right)}\right)} \cdot \left(1 + c\left(\sigma - \sqrt{\log\left(\frac{17}{16}\right)}\right)\right)\right)}{\left(1 + e^{-c\left(\sigma - \sqrt{\log\left(\frac{17}{16}\right)}\right)}\right)^2} \\
\Phi_{RT}(\sigma) &= \frac{\left(-e^{2}k_{FDA}\left(\sigma - \sqrt{\log\left(\frac{17}{16}\right)}\right) \cdot e^{-c\left(\sigma - \sqrt{\log\left(\frac{17}{16}\right)}\right)}\right)}{\left(1 + e^{-c\left(\sigma - \sqrt{\log\left(\frac{17}{16}\right)}\right)}\right)^2} + \frac{2ce^{-c\left(\sigma - \sqrt{\log\left(\frac{17}{16}\right)}\right)} \cdot \phi_{RT}'(\sigma)}{1 + e^{-c\left(\sigma - \sqrt{\log\left(\frac{17}{16}\right)}\right)}}\n\end{aligned}
$$

con c suficientemente bueno.

Desarrollando  $h$ en serie de Taylor de grado 2 centrada de $\sigma^2_{WR}$ con $\sigma^2=$  $\sigma^2_{WR}$ y siguiendo el mismo procedimiento de la corrección del sesgo del método  $RS$  en [3.1.1](#page-28-0) obtenemos que:

$$
bias\left(\phi_{RT}^2\left(\hat{\sigma}_{WR}\right)\right) = \frac{1}{4}CVar\left(\hat{\sigma}_{WR}^2\right)
$$

donde

$$
C = \frac{\left(\phi'_{RT}(\sigma_{WR})\right)^2 + \phi_{RT}(\sigma_{WR}) \cdot \phi''_{RT}(\sigma_{WR})}{\sigma_{WR}^2} - \frac{\phi_{RT}(\sigma_{WR}) \cdot \phi'_{RT}(\sigma_{WR})}{\sigma_{WR}^3}
$$

El enfoque bcHoweLoRT al igual que en [3.1.1](#page-28-0) también se desarrolla considerando la varianza  $Var(\hat{\sigma}_{WR}^2)$  con una distribución  $\chi^2(\nu)$ , de esta manera, el sesgo se puede estimar mediante:

$$
\widehat{bias}\left(\phi_{RT}^2\left(\hat{\sigma}_{WR}\right)\right) = \frac{\widehat{\sigma}_{WR}^2}{2\nu}\left(\left(\phi_{RT}'(\sigma_{WR})\right)^2 + \phi_{RT}\left(\sigma_{WR}\right)\cdot\phi_{RT}''\left(\sigma_{WR}\right) - \frac{\phi_{RT}\left(\sigma_{WR}\right)\cdot\phi_{RT}'\left(\sigma_{WR}\right)}{\sigma_{WR}}\right)
$$

y la para la construcción de  $IC_{\theta}$  descrito en [1.9.1](#page-21-0) se determinar  $\theta_U$ , intercambiando el estimador puntual  $-k_{FDA}^2 \hat{\sigma}_{WR}^2$  por:

$$
-k_{FDA}^2 \hat{\sigma}_{WR}^2 - \widehat{bias} \left( \phi_{RT}^2 \left( \hat{\sigma}_{WR} \right) \right).
$$

Correcciones alternativas. De forma análoga a las corrección alternativas del método RS en [3.1.1,](#page-30-0) el enfoque "bccHoweLoRT" consiste en modificar la contrucción de  $IC_\theta$  descrito en [1.9.1,](#page-21-0) en la fórmula para determinar  $\hat{\theta}_U$ , intercambiamos el estimador puntual  $-k_{FDA}^2 \hat{\sigma}_{WR}^2$  por:

$$
-k_{FDA}^2 \hat{\sigma}_{WR}^2 - b\tilde{a}s \left(\phi_{RT}^2 \left(\hat{\sigma}_{WR}^2\right)\right).
$$

Donde

$$
\tilde{bias}\left(\phi_{RT}^2\left(\hat{\sigma}_{WR}^2\right)\right) = \frac{(\nu - 2)\hat{\sigma}_{WR}^2}{2\nu^2} \left( \left(\phi'_{RT}\left(\hat{\sigma}_{WR}\right)\right)^2 + \phi_{RT}\left(\hat{\sigma}_{WR}\right)\phi''_{RT}\left(\hat{\sigma}_{WR}\right) - \frac{\phi_{RT}\left(\hat{\sigma}_{WR}\right)\phi'_{RT}\left(\hat{\sigma}_{WR}\right)}{\hat{\sigma}_{WR}} \right)
$$

Mientras que en el enfoque "bcccHoweLoRT" intercambiamos el estimador puntual  $\phi^2$  por:

$$
\widehat{\phi}^2 - \widehat{SE}_{\widehat{\phi}}^2.
$$

Codificación corrección del sesgo Método RT. A continuación el código que se utilizará para la comparación del método RT para c = 1000 y sus respectivas correcciones.

```
#################
################# Método RT #####################################
#################
#Definición función phi_RT y sus primeras dos derivadas respecto a sigma
beLim0.223 <- log(1.25)
dFDA<-sqrt(log(17/16))
kFDA <- beLim0.223 / dFDA
c=1000
loLimRT <- function(sigma) {(kFDA*(sigma-dFDA))/(1+exp(-c*(sigma-dFDA)))+beLim0.223}
attr(loLimRT, "name") <- "loLimRT"
attr(loLimRT, "shortDescription") <- "Leveling-offRT"
d.phiRT = function(sigma) {
  (kFDA*(1+exp(-c*(sigma-dFDA))*(1+c*(sigma-dFDA))))/((1+exp(-c*(sigma-dFDA)))^2)
}
d2.phiRT = function(sigma) {
  d1.phiRT<-- (kFDA*(1+exp(-c*(sigma-dFDA))*
(1+c*(sigma-dFDA))))/((1+exp(-c*(sigma-dFDA)))*
                                         (1+exp(-c*(sigma-dFDA))))
```

```
return((-c*c*kFDA*(sigma-dFDA)*(exp(-c*(sigma-dFDA))))/((1+exp(-c*(sigma-dFDA)))*
         (1+exp(-c*(sigma-dFDA))))+(2*c*(exp(-c*(sigma-dFDA)))*)d1.phiRT)/(((1+exp(-c*(sigma-dFDA))))))
  }
dUntil2.phiLORT = function(sigma) {
 return(
    c(loLimRT(sigma),d.phiRT(sigma),d2.phiRT(sigma) ))
}
#Método HoweLoRT
howeLoCIRT = function(formEff, se, sWR, ddf, confLevel = 0.95)
{
  Em <- formEff * formEff
  Cm <- (abs (formEff) + se * qt(confLevel, df=ddf))^2
  Es \le loLimRT(sWR)\sim2
  Cs <- loLimRT( sqrt(sWR * sWR * ddf / qchisq(confLevel, df=ddf)))^2
  Lm <- (Cm - Em)^2Ls \leftarrow (Cs - Es)\sim2
  return(Em - Es + sqrt (Lm + Ls))\mathfrak{r}#Corrección del sesgo enfoque bcHoweLoRT
biasPhi2LORT = function(sigma, df, sigma2 = sigma * sigma) {
allPhiLORT = dUntil2.phiLORT(sigma)
  return((sigma2 / (2*df)) *
            \frac{1}{2} ( allPhiLORT[2] * allPhiLORT[2] + allPhiLORT[1] * allPhiLORT[3] -
                (allPhiLORT[1] * allPhiLORT[2]) / sigma))
}
bcHoweLoCIRT = function(formEff, se, sWR, df, confLevel = 0.95)
{
 Em \leq from Eff \cdot \cdot \text{formEff}Cm <- (abs (formEff) + se * qt(confLevel, df))^2
  s2WR = sWR * sWREs <- loLimRT(sWR)^2 - biasPhi2LORT(sWR, df, s2WR)
  Cs <- loLimRT( sqrt(s2WR * df / qchisq(confLevel, df)))^2
  Lm <- (Cm - Em)^2Ls \leftarrow (Cs - Es)\sim2
 return(Em - Es + sqrt (Lm + Ls))
\overline{1}#Corrección del sesgo enfoque bccHoweLoRT
bcBiasPhi2LORT = function(sigma, df, sigma2 = sigma * sigma) {
 allPhiLORT = dUntil2.phiLORT(sigma)
  return(((df - 2)*sigma2/ (2*df*df)) *
            \text{(allPhilORT[2]} * \text{allPhilORT[2]} + \text{allPhilORT[1]} * \text{allPhilORT[3]} - \text{allPhilORT[4]}(allPhiLORT[1] * allPhiLORT[2]) / sigma))
}
bccHoweLoCIRT = function(formEff, se, sWR, df, confLevel = 0.95)
{
 Em <- formEff * formEff
  Cm \leftarrow (abs (formEff) + se * qt(confLevel, df))<sup>2</sup>
  s2WR = sWR * sWREs <- loLimRT(sWR)^2 - bcBiasPhi2LORT(sWR, df, s2WR)
  Cs <- loLimRT( sqrt(s2WR * df / qchisq(confLevel, df)))^2
  Lm <- (Cm - Em)^2Ls \leftarrow (Cs - Es)\sim2
  return(Em - Es + sqrt (Lm + Ls))
}
```

```
#Corrección del sesgo enfoque bcccHoweLoRT
```

```
bcccHoweLoCIRT = function(formEff, se, sWR, df, confLevel = 0.95)
{
Em <- formEff * formEff - se * se
 Cm <- (abs (formEff) + se * qt(confLevel, df))^2
   s2WR = sWR * sWR<br>Es <- loLimRT(sWR)^2
   Cs <- loLimRT( sqrt(s2WR * df / qchisq(confLevel, df)))^2
Lm <- (Cm - Em)^2
Ls <- (Cs - Es)^2
 return(Em - Es + sqrt (Lm + Ls))
}
```
## <span id="page-46-0"></span>4. Resultados

## <span id="page-46-1"></span>4.1. Corrección del sesgo en las estimación de limites de bioequivalencia escalada.

Recordemos que en [3.1.1,](#page-28-0) determinamos que la corrección del sesgo depende de la segunda derivada de  $h(\sigma_{WR})$ , en efecto:

bias 
$$
(\phi_{RS}^2(\hat{\sigma}_{WR})) = \frac{h''(\sigma_{WR}^2)}{2} \cdot Var(\hat{\sigma}_{WR}^2)
$$

Al comparar las escalas de valores tomados por la función  $\phi_{RS}$  y sus distintas derivadas (ver figura [5\)](#page-46-2), se comprende el peso que tiene la segunda derivada:

$$
\frac{\left[\phi_{RS}^{\prime}(\sigma_{WR})\right]^{2}}{\sigma_{WR}^{2}} < \left|\frac{\phi_{RS}(\sigma_{WR})\phi^{\prime\prime}_{RS}(\sigma_{WR})}{\sigma_{WR}^{2}}\right| \Leftrightarrow \left[\phi_{RS}^{\prime}(\sigma_{WR})\right]^{2} < \left|\phi_{RS}(\sigma_{WR})\phi^{\prime\prime}_{RS}(\sigma_{WR})\right|
$$
\n
$$
\frac{\phi_{RS}(\sigma_{WR})\phi^{\prime\prime}_{RS}(\sigma_{WR})}{(\sigma_{WR})^{3}} < \left|\frac{\phi_{RS}(\sigma_{WR})\phi^{\prime\prime}_{RS}(\sigma_{WR})}{\sigma_{WR}^{2}}\right| \Leftrightarrow \frac{\phi^{\prime}_{RS}(\sigma_{WR})}{\sigma_{WR}} < \left|\phi^{\prime\prime}_{RS}(\sigma_{WR})\right|
$$

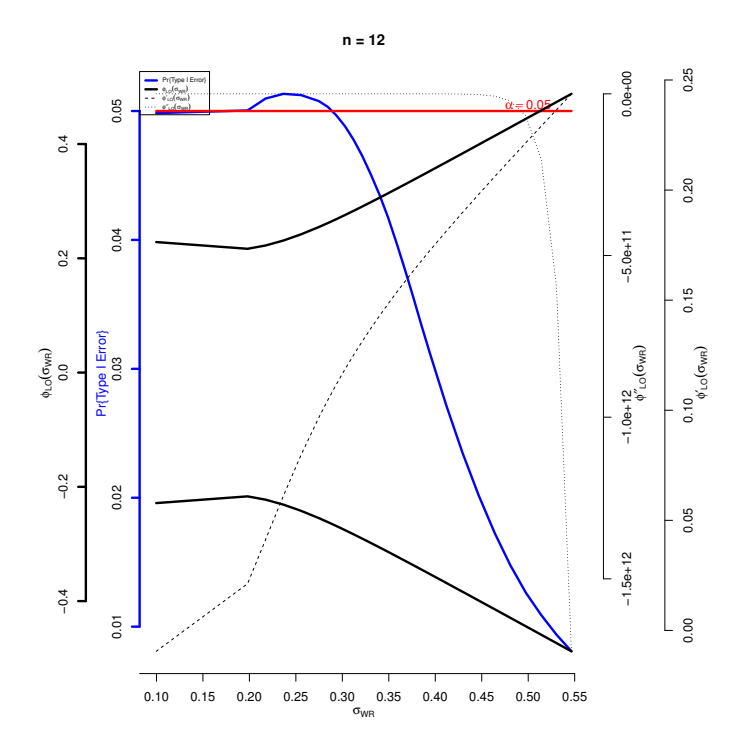

<span id="page-46-2"></span>Figura 5: Representación conjunta de la probabilidad de declarar BE para el método RS y la función que define los límites  $\phi_{RS}$  y sus dos primeras derivadas, en un diseño parcialmente replicado TRR/RTR/RRT.

Respecto a las correcciones alternativas mencionadas en [3.1.1,](#page-30-0) los enfoques bcHoweLoRs, bccHoweLoRs y bcccHoweLoRs no proporcionan una mejora apreciable y complican en cierta medida todas las fórmulas, por lo que el enfoque basado en la corrección del sesgo del método de Howe en los límites RS parece cerrado en con: 1

$$
bias\left(\phi_{RS}^2\left(\hat{\sigma}_{WR}\right)\right) = \frac{1}{4} \cdot C \cdot Var\left(\hat{\sigma}_{WR}^2\right)
$$

$$
donde\ C = \left(\frac{\left(\phi_{RS}'(\sigma_{WR})\right)^2 + \phi_{RS}(\sigma_{WR}) \cdot \phi_{RS}'(\sigma_{WR})}{\sigma_{WR}^2} - \frac{\phi_{RS}(\sigma_{WR}) \cdot \phi_{RS}'(\sigma_{WR})}{\sigma_{WR}^3}\right)
$$

.

## <span id="page-47-0"></span>4.2. Simulaciones

El objetivo de las simulaciones realizadas es comparar distintos métodos reglamentarios de RSABE que podrían influir en sus propiedades de prueba deseables y en qué medida las soluciones propuestas pueden corregir el comportamiento no deseado y asi controlar el error de Tipo I.

Para cada escenario de simulación, se generó un conjunto de 1.000.000 de datos bajo el diseño parcialmente replicados  $TRR/RTR/RRT$  balanceados, con idéntico número de sujetos asignados a cada secuencia en forma aleatoria. Tal y como se menciona en la sección [1.3,](#page-10-0) consideraremos el modelo lineal

$$
Y_{ijk} = \mu + G_k + S_{i(k)} + P_j + F_{(j,k)} + C_{(j-1,k)} + e_{ijk}
$$

donde  $i = 1, 2, ..., n_k$ ;  $j = 1, 2, 3; k = 1, 2, 3; n_k$  es el número de sujetos en cada secuencia y  $N = 3n_k$  es el número total de sujetos en el estudio. Además

 $Y_{ijk}$ : el parámetro farmacocinético en escala logaritmica observado del i−ésimo sujeto en el j−ésimo periodo, en la k−ésima secuencia.

 $\mu$ : Es la media general de la variable respuesta.

 $G_k$ : Es el efecto fijo de la *k*−ésima secuencia, donde  $\sum^3$  $k=1$  $G_k = 0.$ 

 $S_{i(k)}$ : Es el efecto aleatorio del sujeto i dentro de la k−ésima secuencia.

$$
P_j
$$
: Es el efecto fijo del  $j$ –ésimo periodo. donde  $\sum_{j=1}^3 P_j = 0.$ 

 $F_{(j,k)}$ : Es el efecto fijo del tratamiento administrado en el j−ésimo periodo de la *k*−ésima secuencia, donde  $\sum_{n=1}^{3}$  $j=1$  $\sum_{ }^{3}$  $k=1$  $F_{(j,k)} = 0.$ 

 $C_{(j-1,k)}$ : Es el efecto residual o de acarreo (carryover) del  $(j-1)$ ésimo periodo de la k−ésima secuencia, éste afecto ocurre a partir del segundo periodo. Además  $\sum_{n=1}^3$  $j=1$  $\sum_{ }^{3}$  $k=1$  $C_{(j-1,k)} = 0.$ 

 $e_{ijk}$ : Es el error aleatorio o residuo al observar  $Y_{ijk}$ .

Se supone que los efectos fijos suman cero y que los efectos aleatorios son independientes y normalmente distribuidos,  $S_{i(k)} \sim N(0, \sigma_S^2)$ . En el modelo lineal, la definición precisa del efecto de formulación es  $\phi = F_T - F_R$ . Las varianzas residuales o "internas" bajo diferentes formulaciones pueden diferir:  $e_{ijk} \sim N(0, \sigma^2)$ si  $F_{(j,k)} = FR$  y  $e_{ijk} \sim N(0, \sigma_{WT}^2)$  si  $F_{(j,k)} = F_T$ .

Cada escenario de simulación fue caracterizado por el diseño cruzado, por el criterio regulatorio (FDA, DiscontFDA, HoweRS, bcHoweRS, bccHoweRS) y una combinación de  $\sigma_{WR}$ ,  $\phi$  y valores de tamaño de muestra. Además, las simulaciones se realizaron bajo la restricción de estimación puntual y también en ausencia de ella.

Los conjuntos de datos simulados se considerarón siempre equilibrados con tamaños muestrales por secuencia:  $n = 8, 12, 16$  y 24 es decir, tamaños totales de  $N = 24, 36, 48$  o 72, comunes en estudios de BE reales.

Los valores de  $\sigma_{WR}$  oscilaron entre  $\sigma_{CV} = 10\% (= 0.09975135)$  a  $\sigma_{CV} =$  $60\% (= 0, 554513)$ . Se asumió homocedasticidad en las varianzas intrasujeto  $(\sigma_W = \sigma_{WR} = \sigma_{WT})$  y Los valores de  $\phi$  simulados dependen del valor de  $\sigma_{WR}$ correspondiente.

Se asumió un período de absorción suficiente y, por lo tanto, un efecto de arrastre nulo. Este supuesto es importante porque, de lo contrario, los estimadores del efecto de formulación estarían sesgados. Los valores del resto de parámetros del modelo fueron irrelevantes en las conclusiones finales.

#### <span id="page-48-0"></span>4.2.1. Simulaciones bajo  $H_0$  verdadera (sin bioequivalencia)

Bajo  $H_0$  verdadero, es decir, para un escenario de bioinequivalencia con el valor verdadero del efecto de la formulación,  $\phi = FT - FR$ , fuera de los límites SABE, una prueba válida debe tener un riesgo del usuario, digamos una probabilidad de declarar BE (rechazar  $H_0$ ), no mayor que el nivel de significación nominal (por ejemplo,  $\alpha = 0.05$ ). En otras palabras, la probabilidad de error de Tipo I no debe exceder de α.

La figura [6](#page-50-0) muestra la proporción simulada de declaraciones de BE en función del coeficiente de variación dentro del sujeto para la formulación de referencia y el diseño parcial replicado TRR/RTR/RRT, bajo la restricción de estimación puntual. Con 1.000.000 de réplicas de simulación, la incertidumbre de estas estimaciones de la probabilidad de declarar BE (aquí un error de tipo I) se pospone al tercer decimal, si se expresa como un intervalo de confianza del 95 % para la probabilidad real. Con respecto al riesgo del usuario, las conclusiones parecen claras: el criterio FDA conduce a una prueba inadmisible cuando la variabilidad intrasujeto de referencia se acerca a un coeficiente de variación del 30 % en la escala original, con probabilidades de tipo I muy por encima del 0·05 nominal. En este punto, la función que relaciona variabilidad y probabilidad de rechazo presenta una amplia discontinuidad. Este problema aumenta con el incremento del tamaño de las muestras. Para variabilidades de referencia dentro del sujeto sobre  $CV = 50\%$ , su probabilidad de error Tipo I cae a casi 0.

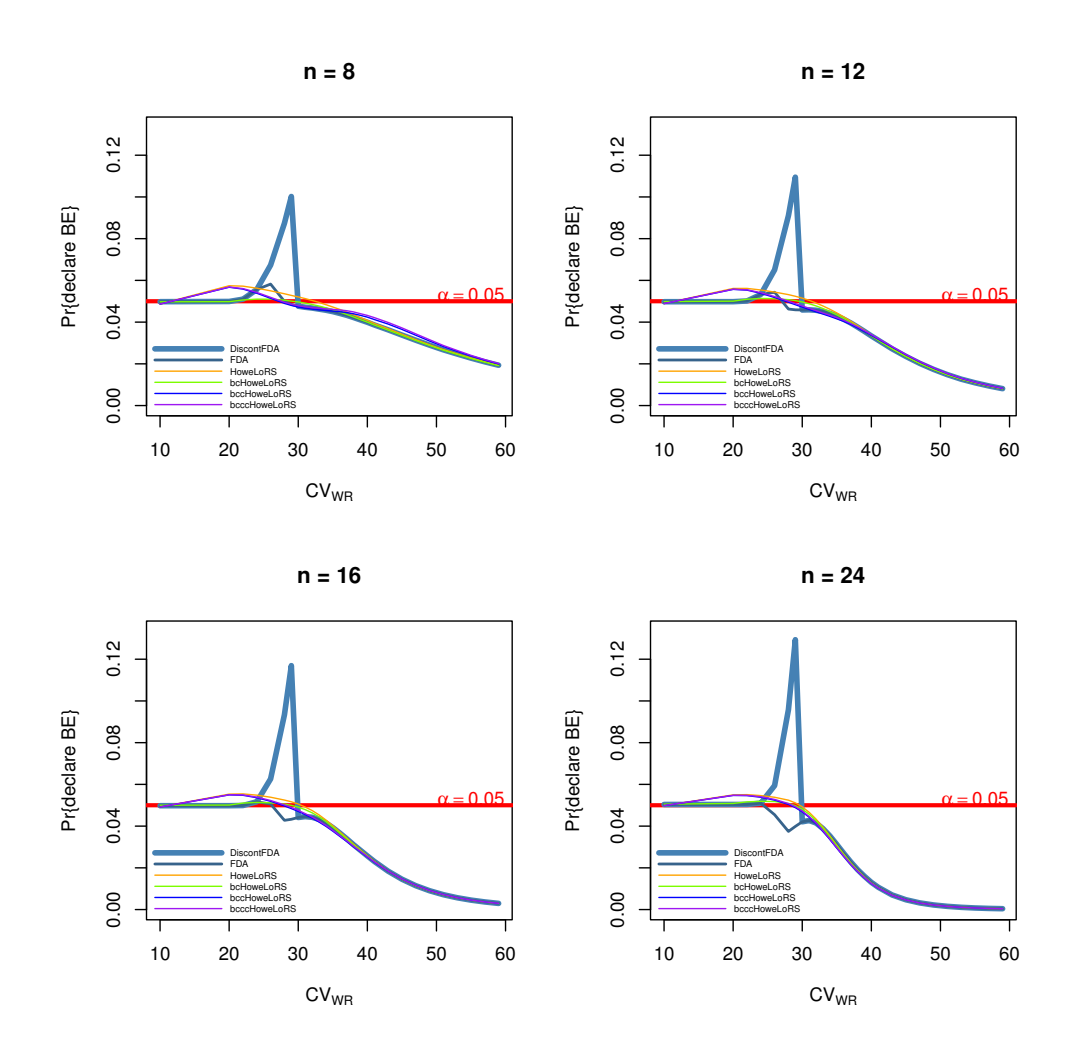

<span id="page-50-0"></span>Figura 6: Probabilidad de declarar BE cuando el valor verdadero pero desconocido del efecto de la formulación se encuentra exactamente en los límites de BE (y en este caso cometer un error de tipo I) para tres métodos de BE. Los métodos etiquetados como FDA, DisconFDA, HoweLoRS, bcHoweLoRS, bccHoweLoRS y bcccHoweLoRS se basan en el principio de inclusión del intervalo de confianza en los límites escalados de la FDA y los límites flexibles escalados de nivelación respectivamente. El método llamado HoweLo se basa en los límites de Lo pero utiliza el método de Howe como criterio de decisión para declarar, o no, BE.

#### <span id="page-51-0"></span>4.2.2. Simulaciones bajo  $H_1$  verdadera (bioequivalencia)

Con el fin de estudiar el comportamiento energético de los criterios regulatorios, y en qué medida las correcciones sugeridas en los apartados anteriores pueden afectar a esta potencia, se realizaron simulaciones en las mismas condiciones que en los apartados anteriores pero generando datos para los valores de φ progresivamente dentro de la región SABE. Esto se hizo simulando valores de  $\phi$  sobre la línea definida por una fracción  $\lambda$  de los límites RSA-BE, digamos  $\lambda \phi_{HoweLoRS}(\sigma_{WR}), \lambda \phi_{bcHoweLoRS}(\sigma_{WR}), \lambda \phi_{bcHoweLoRS}(\sigma_{WR})$  y  $\lambda \phi_{bcccHoweLoRS}(\sigma_{WR})$  dependiendo del límite escalado en consideración.

Los valores simulados fueron:

 $\lambda = 0.2$ , ver figura [8](#page-53-0)  $\lambda = 0.8$ , ver figura [9](#page-54-0)  $\lambda = 1.2$ , ver figura [10](#page-55-0)

Tambien se analiza el caso  $\lambda = 0$  corresponde a la completa igualdad de medias entre R y T,  $\phi = 0$  y los demás valores definen diferentes grados de diferencia, desde menor diferencia (0·2) a más diferencia (0·8) pero siempre dentro de los límites RSABE. Obviamente,  $\lambda = 1$  correspondería a los escenarios considerados en la subsección anterior, es decir, valores del efecto de formulación exactamente por encima de los límites de RSABE, es decir, error tipo I, y  $\lambda > 1$ a valores progresivamente dentro de la región no SABE  $(H_0 \text{ verdadera}).$ 

En general, los métodos SABE son potentes para los tamaños de muestra recomendados en la normativa, especialmente en el caso más favorable para BE, es decir, cuando  $\phi = 0$ . Como es de esperar, para valores de  $\phi$  todavía en la región SABE pero cerca del límite de bioequivalencia (por ejemplo, cuando  $\lambda = 0.8$ , 0·2) hay una disminución en la potencia, especialmente para grandes variabilidades dentro del sujeto ver figura [7.](#page-52-0) Esta disminución es más pronunciada bajo la restricción de estimación puntual, que parece imponer una penalización innecesaria (casi desde el punto de vista del control de errores de Tipo I) sobre la potencia. Estos resultados confirman los hallazgos de estudios previos (p. ej., [\[16\]](#page-65-0)), pero en nuestro entorno parcialmente nuevo. Dado que el enfoque principal del presente documento es el error de tipo I o el riesgo del consumidor, y no la potencia.

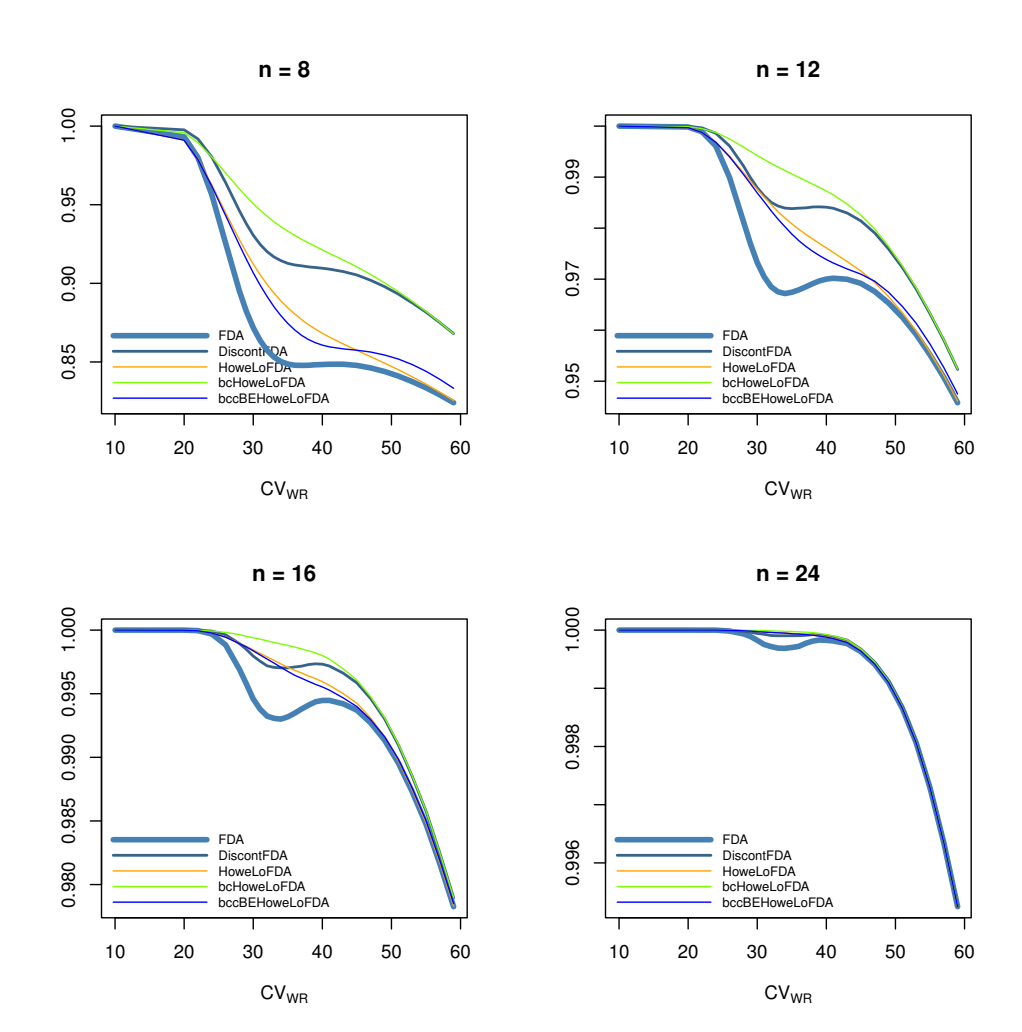

<span id="page-52-0"></span>Figura 7: Potencia de los métodos escalados ajustados de bioequivalencia cuando el efecto formulación verdadera está dentro de la región de bioequivalencia pero cerca del límite de bioequivalencia

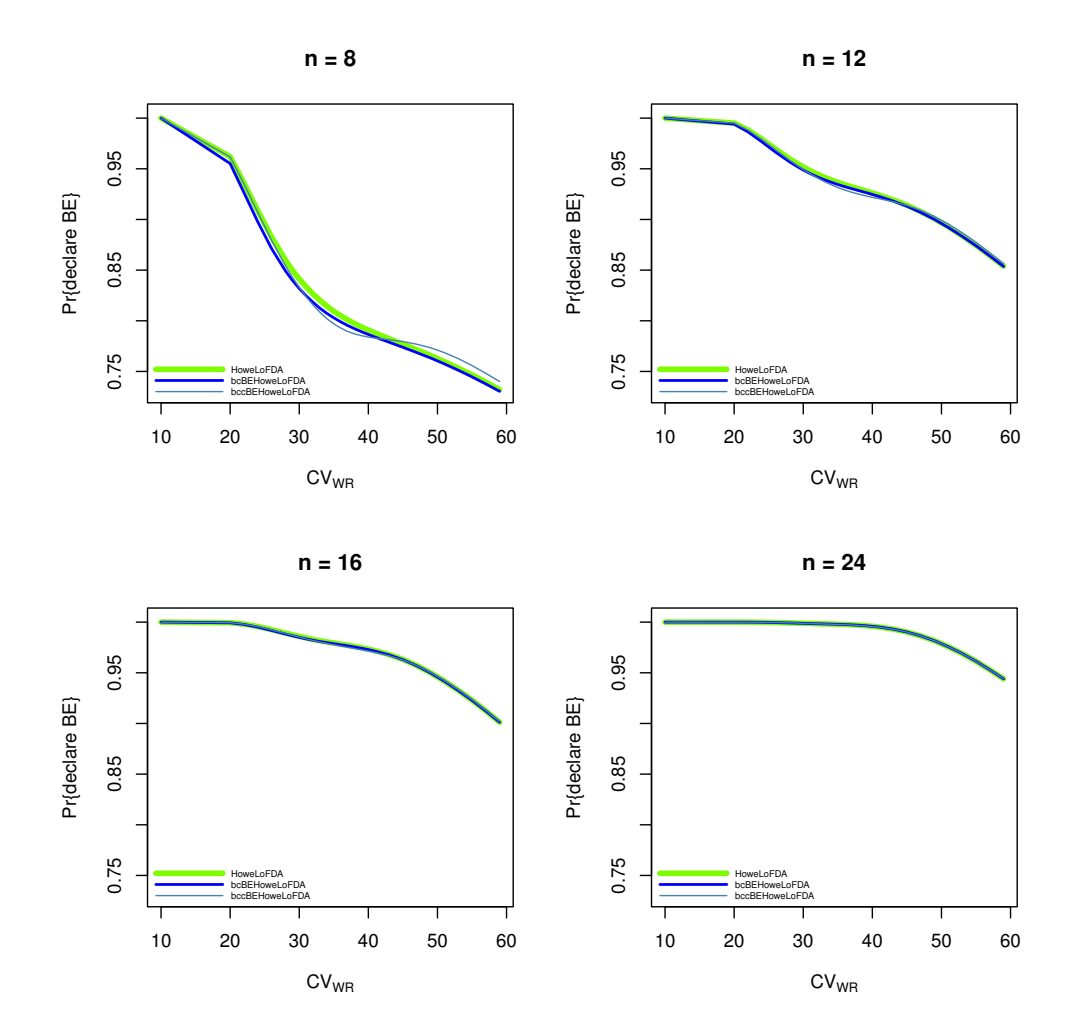

<span id="page-53-0"></span>Figura 8: Simulación de la potencia de la prueba BE en forma parcialmente replicada, considerando una fracción del límite BE, donde $\lambda$  =0.2.

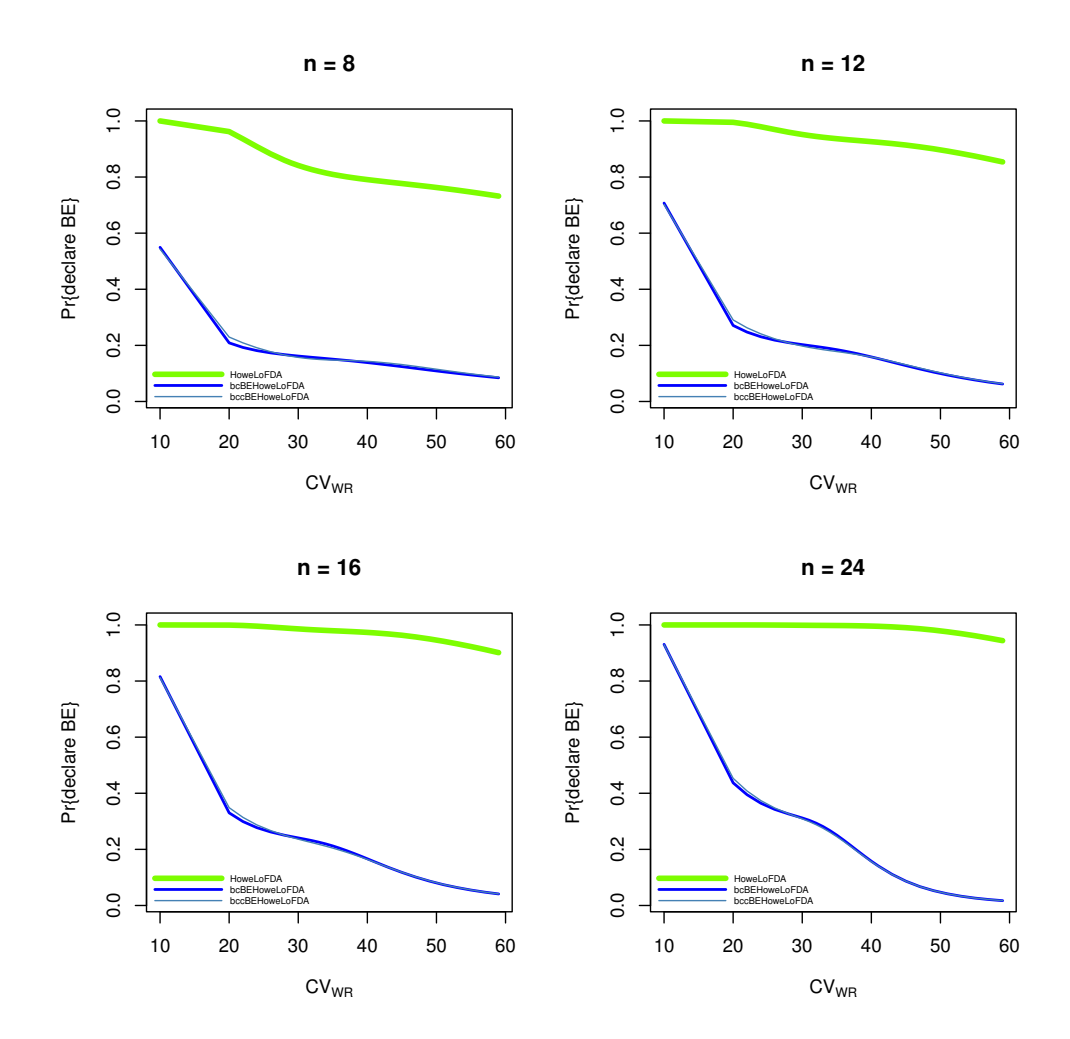

<span id="page-54-0"></span>Figura 9: Simulación de la potencia de la prueba BE en forma parcialmente replicada, considerando una fracción del límite BE, donde $\lambda$  =0.8.

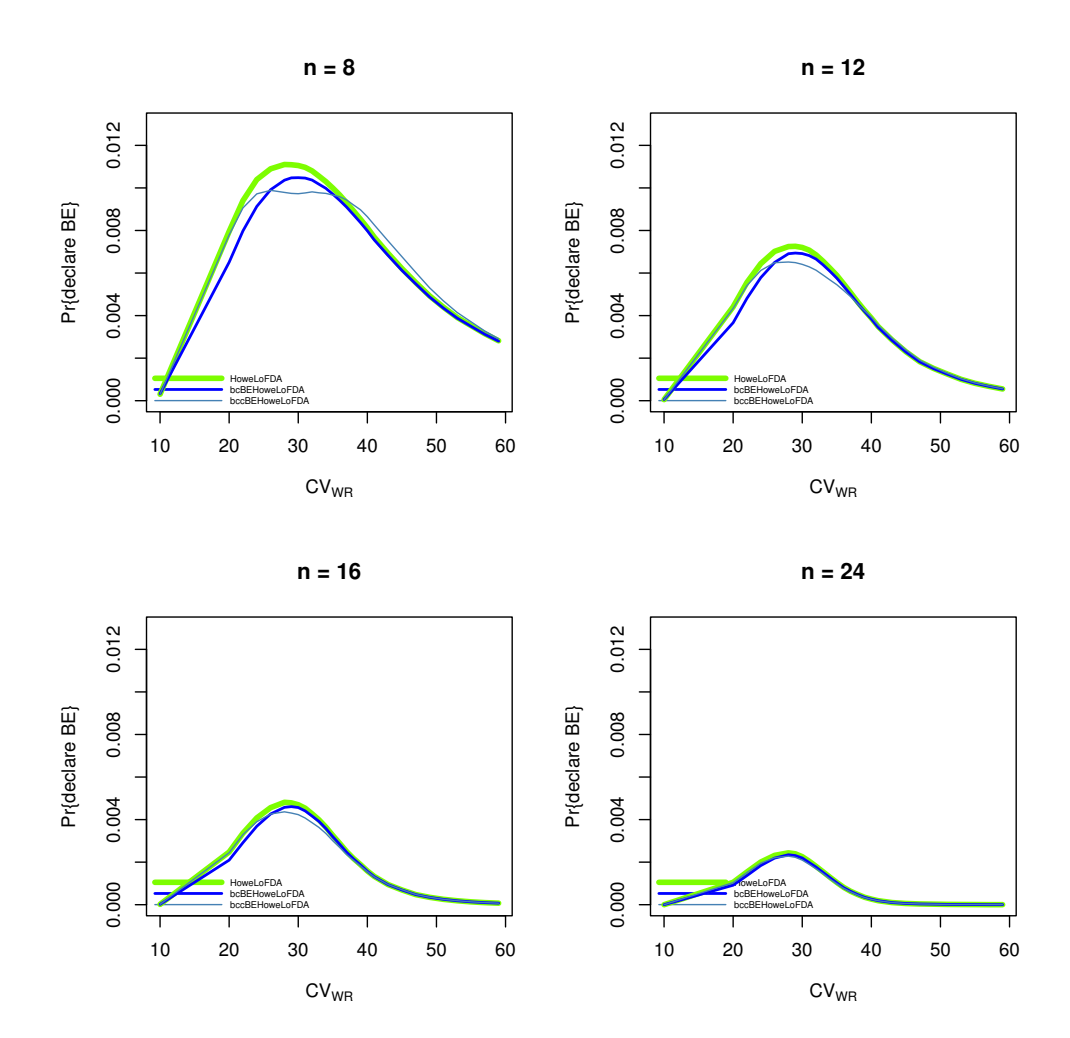

<span id="page-55-0"></span>Figura 10: Simulación de la potencia de la prueba BE en forma parcialmente replicada, considerando una fracción del límite BE, donde $\lambda$  =1.2.

### <span id="page-56-0"></span>4.3. Análisis de datos reales

Los métodos propuestos se aplican al conjunto de datos reales procedentes de un diseño crossover parcialmente replicado de 51 sujetos sanos, asignados a cada una de las tres secuencias de tratamientos TRR,RTR,RRT, en forma balanceada y aleatoria, es decir, 17 sujetos en cada secuencia extraído del artículo [\[15\]](#page-65-1), disponibles en anexo [6.1.](#page-66-1)

La estimación del efecto formulación es  $\hat{\phi} = 0.32$  y la desviación estándar de la formulación de referencia intra-sujeto estimada es $\hat{\sigma}_{WR} = 0.57$ en escala logarítmica.

En efecto:

**Estimación de**  $\phi$ . Como se indicó en la subsección [1.3.2,](#page-13-0) para el diseño crossover  $3 \times 3$  o  $TRR/RTR/RRT$  con  $J = 3$  periodos y  $K = 3$  secuencias, el estimador del efecto formulación  $\widehat{\phi}$  obtenido a partir del método de los momentos, esta dado por:

$$
\widehat{\phi} = \frac{1}{3}(\overline{Y}_{\bullet 11} + \overline{Y}_{\bullet 22} + \overline{Y}_{\bullet 33}) - \frac{1}{6}(\overline{Y}_{\bullet 12} + \overline{Y}_{\bullet 13} + \overline{Y}_{\bullet 21} + \overline{Y}_{\bullet 23} + \overline{Y}_{\bullet 31} + \overline{Y}_{\bullet 32})
$$

donde

$$
\overline{Y}_{\bullet jk} = \frac{\sum_{i=1}^{n_k} Y_{ijk}}{n_k}
$$

e Yijk corresponde al parámetro farmacocinético en escala logarítmica observado del i−ésimo sujeto en el j−ésimo periodo, en la k−ésima secuencia.

```
dat01<- read.table("patter.txt", header = T,dec = ",")
#dat01$AUC<-round(exp(dat01$log.ABC.),1)
cmax<-c(9.34,11.74,18.42,38.02,16.79,
        83.82,199.07,52.14,72.04,74.24,
        35.76,36.28,31.85,74.88,19.18,
        30.86,70.84,65.25,86.01,41.85,79.81,
        38.27,40.31,20.64,49.81,66.64,25.94,
        34.56,16.37,29.58,136,33.75,35.03,64.55,
        34.04,41.67,26.35,37.2,24.6,118.91,
        49.27,35.86,30.55,63.9,40.75,42.2,
        106.69,115.15,39.15,13.79,62.32,99.85,
        204.09,170.94,50.48,35.15,55.71,43.86,
        168.78,61.04,40.05,25.17,24.48,28.76,
        24.83,9.27,79.04,127.92,81.8,158.86,148.97,
        82.4,87.84,64.57,58.01,34.35,52.26,142.92,
        37.07,80.9,33.62,18.94,161.34,118.89,43.15,
        27.71,13.11,28.35,98.5,78.22,174.94,117.31,
        52.18,19.18,94.92,21.39,66.63,134.69,78.1,
        70.06,32.15,43.11,32.53,118.65,156.33,21.96,
        22.26,54.16,110.87,50.06,84.6,50.08,181.53,
        144.26,87.21,90.07,132.92,18.07,21.48,20.87,
        18.69,17.06,32.01,52.59,48.58,47.24,29.3,
        21.72,49.27,22.14,9.38,16.3,27.02,20.35,
        121.92,60.94,26.17,98.08,164.01,25.21,97.02,
        59.7,102.47,40,39.96,42.11,38.75,18.34,21.5,
       9.57,9.1,12.74,18.33)
dat01$cmax<-cmax
dat01<-transform(dat01,
                sequence = as.factor(Sequence),
```

```
period = as.factor(Period),
                   subj = as.factor(Id),treatment = as.factor(Treatment),
                   y = log(data01[, "cmax"]))[, -(1:6)]#head(dat01)
library(dplyr)
##
## Attaching package: 'dplyr'
## The following objects are masked from 'package:stats':
##
      filter, lag## The following objects are masked from 'package:base':
##
      intersect, setdiff, setequal, union
K=dim(table(dat01$sequence))
J=dim(table(dat01$period))
n1=dim(filter(dat01,dat01$sequence == "1",dat01$period == "1"))[1]<br>n2=dim(filter(dat01,dat01$sequence == "2",dat01$period == "2"))[1]<br>n3=dim(filter(dat01,dat01$sequence == "2",dat01$period == "2"))[1]
N=n1+n2+n3
Seq1=filter(dat01,dat01$sequence == "1")
Seq2=filter(dat01,dat01$sequence == "2")
Seq3=filter(dat01,dat01$sequence == "3")
Yj1=tapply(Seq1$y,Seq1$period, mean)
Yj2=tapply(Seq2$y,Seq2$period, mean)
Yj3=tapply(Seq3$y,Seq3$period, mean)
phi.est=1/3*(Yj1[1]+Yj2[2]+Yj3[3])-1/6*(Yj1[2]+Yj1[3]+Yj2[1]+Yj2[3]+Yj3[1]+Yj3[2])
phi.est
## 1
## 0.3163714
```
Estimación de  $\sigma_{WR}$ . La FDA estima la varianza intrasujeto de la formulación de referencia mediante:

$$
\widehat{\sigma}_{WR}^2 = \frac{\sum_{k=1}^K \sum_{i=1}^{n_k} (d_{ik} - \overline{d}_{\bullet k})^2}{2(N - K)}
$$

donde

 $d_{ik} = y_{Rik1} - y_{Rik2}$  es la diferencia de las replicas del tratamiento de referencia.

$$
\overline{d}_{\bullet k} = \frac{\sum_{i=1}^{n_k} d_{ik}}{n_k}
$$

$$
\bullet \quad N = \sum_{k=1}^{K} n_k
$$

```
Seq1R=filter(dat01,dat01$sequence == "1",dat01$treatment == "1")
Seq2R=filter(dat01,dat01$sequence == "2",dat01$treatment == "1")
Seq3R=filter(dat01,dat01$sequence == "3",dat01$treatment == "1")
```

```
di1=na.omit(as.vector(tapply(Seq1R$y,Seq1R$subj,diff)))
di2=na.omit(as.vector(tapply(Seq2R$y,Seq2R$subj,diff)))
di3=na.omit(as.vector(tapply(Seq3R$y,Seq3R$subj,diff)))
d1=mean(di1)
d2=mean(di2)
d3=mean(di3)
sigmaWR=sqrt((sum((di1-d1)^2)+sum((di2-d2)^2)+sum((di3-d3)^2))/(2*(N-K)))
sigmaWR
## [1] 0.5699998
```
Intervalo de confianza para  $\phi$ . Desde la sección [1.7](#page-15-2) tenemos que el intervalo de confianza para el efecto formulación  $\phi$ , cuyo nivel de confianza es 90% esta dado por:

$$
IC_{\phi} = \widehat{\phi} \pm t_{0,95,\nu} \sqrt{\widehat{Var}(\widehat{\phi})}
$$

donde  $\nu = 2N - 3$  son los grados de libertad. asumiendo homocedasticidad de varianzas intrasujeto, es decir  $\sigma_{WR}^2 = \sigma_{WT}^2 = \sigma_e^2$ , la varianza del estimador  $\widehat{\phi}$ es:

$$
Var(\widehat{\phi}) = \frac{\sigma_e^2}{6} \left( \frac{1}{n_1} + \frac{1}{n_2} + \frac{1}{n_3} \right)
$$

De esta manera determinamos:

$$
IC_{\phi} = [0.1902527, 0.4424900]
$$

```
Var_phi.est=(sigmaWR^2)/6*(1/n1+1/n2+1/n3)
```

```
#Intervalo de confianza para phi
v=2*N-3
Li=phi.est-qt(.9, df=v)*sqrt(Var_phi.est);Li
## 1
## 0.1902527
Ls=phi.est+qt(.9, df=v)*sqrt(Var_phi.est);Ls
## 1
## 0.44249
int.conf=c(Li,Ls);int.conf
\# 1 1
## 0.1902527 0.4424900
```
Límite superior del intervalo de confianza  $IC_{\theta}$ . De acuerdo a lo propuesto en la subsección [1.9.1,](#page-21-0) el extremo superior de un intervalo de confianza unilateral izquierdo de  $95\%$  para  $\theta$  es:

$$
\begin{aligned}\n\hat{\theta}_U &= \hat{\phi}^2 - k_{FDA}^2 \hat{\sigma}_{WR}^2 + \sqrt{(C_m - \hat{\phi}^2)^2 + (C_s + k_{FDA}^2 \hat{\sigma}_{WR}^2)^2} \\
&= -0.09225665\n\end{aligned}
$$

```
Cm = ((abs(phi.est))^2 + qt(.9,N-K)*sqrt(Var_phi.est))^2;Cm
## 1
## 0.05158186
Cs = (-(\log(1.25)/sqrt(16)(17/16)))^2 * (N-K) * (sigma(NR^2))/(qchisq(0.9,N-K));Cs## [1] -0.2103032
thetaU.est=phi.est^2-(log(1.25)/sqrt(log(17/16)))^2*(sigmaWR^2)+
  sqrt((Cm-phi.est^2)^2+(Cs+(log(1.25)/sqrt(log(17/16)))^2*(sigmaWR^2))^2)
thetaU.est
## 1
## -0.09225665
```
Finalmente tenemos las siguientes observaciones

Método FDA. Siguiendo el criterio de decisión de Bioequivalencia del enfoque FDA dado en [1.9.2,](#page-22-0) la estimación puntual del efecto formulación  $\phi = 0.32$  está fuera de los límites  $\pm 0.223$ . Luego aplicando el requisito de restricción sobre la estimación puntual, se concluye que no es posible declarar bioequivalencia.

La codificación del criterio de decisión de Bioequivalencia del enfoque FDA es el siguiente:

```
phi.est
## 1
## 0.3163714
if(abs(phi.est)>=log(1.25) ) {
   print("No hay Bioequivalencia, ya que phi estimado esta fuera de ]-0.223,0.223[ ")
}else{
   sigmaWR
    if(sigmaWR \le 0.25){int.conf=c(Li,Ls)
        if(-0.223 < Li && Ls < 0.223)
        {print("Hay Bioequivalencia, IC_phi contenido en ]-0.223,0.223[ ")
        }else{print("No hay Bioequivalencia,IC_phi NO contenido en ]-0.223,0.223[ ")}
   }else{
        if(thetaU.est<0)
                {print("Hay Bioequivalencia")
                } else{ print("No hay Bioequivalencia")}
        }
}
```
## [1] "No hay Bioequivalencia, ya que phi estimado esta fuera de ]-0.223,0.223[ "

#### Método RS

En este caso, la estimación puntual del efecto formulación  $\hat{\phi} = 0.32$  está dentro de los límites  $\pm \phi_{RS}(\hat{\sigma}_{WR}) = \pm 0.516595$ . Siguiendo el criterio de decisión de Bioequivalencia del enfoque FDA dado en [1.9.2,](#page-22-0) cuando  $\hat{\sigma}_{WR}$  =  $0.57 > \sqrt{\log\left(\frac{17}{16}\right)}$  se declara bioequivalencia si la estimación del límite superior  $\widehat{\theta}_U$  del intervalo de confianza unilateral  $IC_\theta$  al 95% es negativo. En este caso  $\hat{\theta}_U = -0.09225665 < 0$ , indicaría que el enfoque RS declara bioequivalencia.

La codificación del criterio de decisión de Bioequivalencia del enfoque RS es el siguiente:

```
phi.est
## 1
## 0.3163714
kFDA=log(1.25)/sqrt(log(17/16))
Phi.RS=function(x){
  imagen=kFDA*(x+(sqrt(log(17/16)))/(1+exp((x-0.1225391)/(0.04766095))))
  return(imagen)}
#Límites
-Phi.RS(sigmaWR)
## [1] -0.516595
Phi.RS(sigmaWR)
## [1] 0.516595
if(abs(phi.est)>=Phi.RS(sigmaWR) ) {
  print("No hay Bioequivalencia,
ya que phi estimado esta fuera de ]-Phi.RS(sigmaWR),Phi.RS(sigmaWR)[")
}else{
    sigmaWR
    if(sigmaWR \leq sqrt(log(17/16)) ){int.conf=c(Li,Ls)
        if(-Phi.RS(sigmaWR) < Li && Ls < Phi.RS(sigmaWR))
        {print("Hay Bioequivalencia,
               IC_phi contenido en ]-Phi.RS(sigmaWR),Phi.RS(sigmaWR)[")
        }else{print("No hay Bioequivalencia,
          IC_phi NO contenido en ]-Phi.RS(sigmaWR),Phi.RS(sigmaWR)[")}
    }else{
        if(thetaU.est<0)
                {print("Hay Bioequivalencia")
                } else{ print("No hay Bioequivalencia")}
        }
}
## [1] "Hay Bioequivalencia"
```
**Método RT** Consideraremos  $c = 1000$  en la definición de  $\phi_{RT}(\sigma_{WR})$  dada en [3.2,](#page-34-0) la estimación puntual del efecto formulación  $\hat{\phi} = 0.32$  también está dentro de los límites  $\pm \phi_{RT}(\hat{\sigma}_{WR}) = \pm 0.5165764$ . Siguiendo el criterio de decisión de Bioequivalencia del enfoque FDA dado en [1.9.2,](#page-22-0) dado que  $\hat{\theta}_U$  = −0·09225665 < 0, concluimos que el enfoque RT declara bioequivalencia.

La codificación del criterio de decisión de Bioequivalencia del enfoque RS es el siguiente:

```
phi.est
## 1
## 0.3163714
kFDA=log(1.25)/sqrt(log(17/16))
Phi.RT=function(x){
imagen=(kFDA*(x-sqrt(log(17/16))))/(1+exp(-1000*(x-sqrt(log(17/16)))))+log(1.25)
 return(imagen)}
#Límites
-Phi.RT(sigmaWR)
## [1] -0.5165764
Phi.RT(sigmaWR)
## [1] 0.5165764
if(abs(phi.est)>=Phi.RT(sigmaWR) ) {
print("No hay Bioequivalencia,
ya que phi estimado esta fuera de ]-Phi.RT(sigmaWR),Phi.RT(sigmaWR)[")
}else{
    sigmaWR
    if(sigmaWR \leftarrow sqrt(log(17/16)) ){int.conf=c(Li,Ls)
         if(-Phi.RT(sigmaWR) < Li && Ls < Phi.RT(sigmaWR))
        {print("Hay Bioequivalencia,
           IC_phi contenido en ]-Phi.RT(sigmaWR),Phi.RT(sigmaWR)[")
        }else{print("No hay Bioequivalencia,
          IC_phi NO contenido en ]-Phi.RT(sigmaWR),Phi.RT(sigmaWR)[")}
    }else{
        if(thetaU.est<0)
                 {print("Hay Bioequivalencia")
                 } else{ print("No hay Bioequivalencia")}
        }
}
```

```
## [1] "Hay Bioequivalencia"
```
## <span id="page-62-0"></span>5. Discusión y Conclusiones

## <span id="page-62-1"></span>5.1. Análisis Método RS

Podemos interpretar que la propuesta RS, a pesar de no emular exactamente la propuesta de la FDA, especialmente al comienzo, es decir, cuando los límites de la FDA se mantienen constantes  $\pm 0.223$ , cuando  $\sigma_{WR} < 0.2462207$ , es un avance inicial para seguir mejorando nuevas propuestas en el futuro. Por otro lado, vemos que la corrección de sesgo bcHoweLoRS, bccHoweLoRS y bcccHoweLoRS son mejores en comparación con HoweFDA.

Posiblemente proponer familias de funciones suaves que no oscilen tanto inicialmente por los límites RSABE de la FDA mejoren los resultados. es importante señalar que aquellos parámetros que no son insesgados la corrección del sesgo mejora los resultados la corrección es restar el sesgo y de esta manera lograr un mejor estimador lo que implica resultados más precisos esto se ve claramente es el método, bcHoweRS, bccHoweRS, bcccHoweRS que son claramente una mejora sobre el método HoweFDA, DiscontFDA pero no FDA al menos inicialmente dada la oscilación de la función  $\phi_{RS}(\sigma)$ .

Por otro lado, vemos que los métodos HoweLoRS, bccHoweLoRS, bcccHoweLoRS y los límites flexibles utilizados no emulan los límites FDA constantes en  $\pm 0.223$  para valores de  $\sigma_0$  hasta 0.2462207. Aunque la diferencia es pequeña, gráficamente la impresión que dan es de oscilación y no de constante. Pero tenga en cuenta que el enfoque de bcHoweRS se emula mucho mejor en su dominio.

## <span id="page-62-2"></span>5.2. Corrección límites suaves caso EMA

Como trabajo futuro, nos proponemos realizar un análisis análogo para el caso EMA considerando una corrección a la propuesta de Karalis. En efecto, para mimetizar  $\phi_{EMA}$  se utiliza una función de la forma

$$
\phi_{ERS} = \frac{0.359 - \ln(1.25)}{1 + e^{-c(\sigma_{WR} - 0.38295)}} + \ln(1.25)
$$

,

Donde 0.38295 corresponde al promedio de  $\sigma_0$  y  $\sigma_{max}$ , es decir:  $\frac{0.2935 + 0.4424}{2}$ que provoca un desplazamiento horizontal a la derecha. Realizar este desplazamiento en adecuado, ya que la función es del tipo sigmoide, la cual al centrar en  $(0,0)$  se transforma en una función impar, gráficamente es simétrica respecto al origen, por lo tanto podemos aprovechar esta propiedad para centrar  $\phi_{LORS}$  en el punto

$$
\left(\frac{0.2935 + 0.4424}{2}, \frac{\ln(1.25)}{0.2935} \left(\frac{0.2935 + 0.4424}{2}\right)\right)
$$

que corresponde al punto centro de las singularidades de  $\phi_{EMA}$ .

Por otro lado, la función tiene la característica que al evaluar  $x \to -\infty$ ,  $\phi_{ERS}\rightarrow0{,}359,$  mientras que al analizar $x\rightarrow-\infty,$   $\phi_{ERS}\rightarrow\ln(1{,}25).$ 

El valor de  $c$  corresponde a un valor óptimo para que  $\phi_{ERS}$  se ajuste a  $\phi_{EMA}$ .

## Referencias

- <span id="page-64-0"></span>[1] Joel Muñoz, Bioequivalencia promedio escalada, Memoria para optar al grado de Doctor, Universitat de Barcelona, 2017.
- <span id="page-64-4"></span>[2] Agencia Nacional del Medicamento, Criterios para la evaluación de estudios de bioequivalencia de productos que contienen fármacos de alta variabilidad o fármacos de estrecho margen terapéutico.Ann. Inst. Fourier,2018.
- <span id="page-64-2"></span>[3] Title 21 - Food and Drugs, Food and drug administration, department of health and human services (continued) - Bioavailability and bioequivalence requirements. Subpart A - General Provisions, 2019
- <span id="page-64-3"></span>[4] Ocaña J. Sánchez M and Sánchez A, and Carrasco J., On equivalence and bioequivalence testing, 2008.
- <span id="page-64-5"></span>[5] PATTERSON SD AND JONES B., observations on scaled average bioequivalence. Pharmaceutical Statistics, 2012.
- <span id="page-64-1"></span>[6] JORDI OCAÑA1, JOEL MUÑOZ, Controlling type I error in the referencescaled bioequivalence evaluation of highly variable drugs, 2018
- <span id="page-64-8"></span>[7] Midha KK, Shah VP, Singh GJP, Patnaik R, Conference report: Bio-International 2005. J Pharm Sci. 2007;96(4):747-754.
- <span id="page-64-9"></span>[8] TOTHFALUSI L, ENDRENYI L, GARCIA ARIETA A, Evaluation of Bioequivalence for Highly Variable Drugs with Scaled Average Bioequivalence. Clin Pharmacokinet. 2009.
- <span id="page-64-10"></span>[9] EUROPEAN MEDICINES AGENCY, Guideline on the Investigation of Bioequivalence, 2010.
- <span id="page-64-11"></span>[10] THE UNITED STATES FOOD AND DRUG ADMINISTRATION, Draft guidance on progesterone, 2010
- <span id="page-64-12"></span>[11] KARALIS V, SYMILLIDES M, MACHERAS P, Bioequivalence of highly variable drugs: A comparison of the newly proposed regulatory approaches by FDA and EMA. 2011.
- <span id="page-64-13"></span>[12] Kytariolos J, Karalis V, Macheras P, and Symillides M., Novel scaled bioequivalence limits with leveling-off properties.Pharmaceutical Research, 23(11):2657–2664. 2006.
- <span id="page-64-6"></span>[13] Liu JP. Chow SC., Design and Analysis of Bioavailability and Bioequivalence Studies. 2009
- <span id="page-64-7"></span>[14] Alcaide D., Métodos de bioequivalencia escalada. Estudio de sus propiedades inferenciales. 2012.
- <span id="page-65-1"></span>[15] PATTERSON SD AND JONES B. VIEWPOINT, Observations on scaled average bioequivalence, 2012
- <span id="page-65-0"></span>[16] TOTHFALUSI L, ENDRENY L., Sample size for designing bioequivalence studies for highly variable drugs. Journal of Pharmacy Pharmaceutical Sciences 2011; 15 (1):73–84., 2015

# <span id="page-66-0"></span>6. Anexos

## <span id="page-66-1"></span>6.1. Datos reales

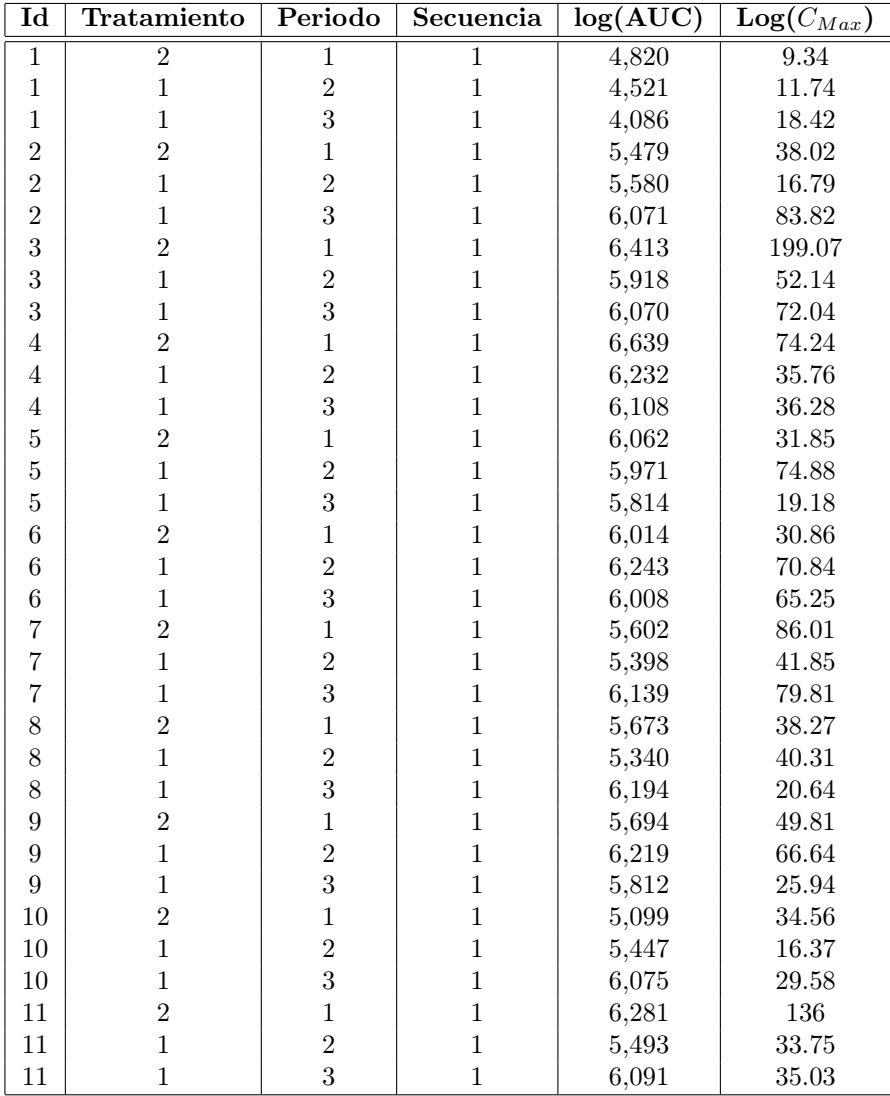

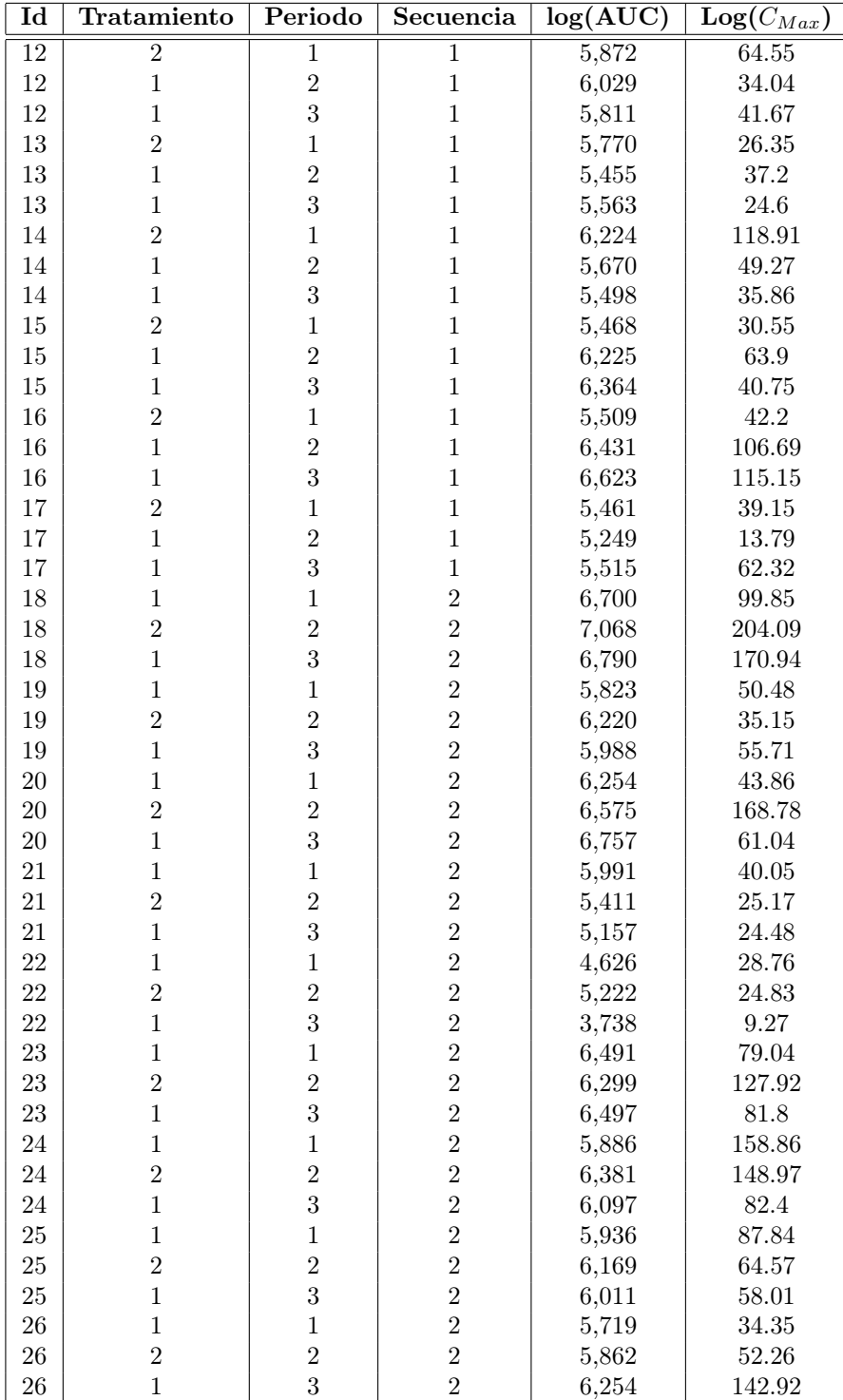

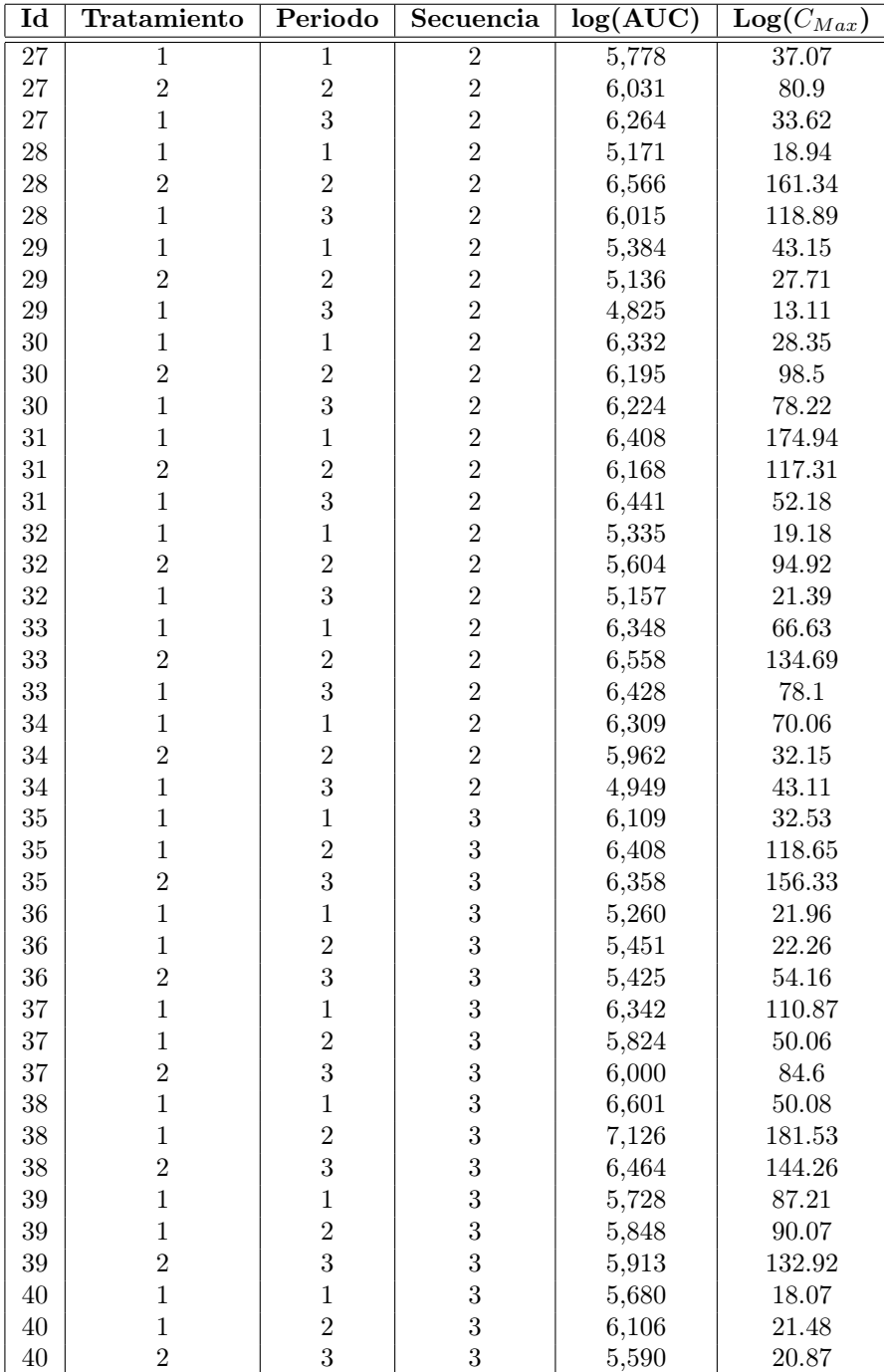

| $\overline{\text{Id}}$ | Tratamiento    | Periodo        | Secuencia      | $\log(\widehat{\text{AUC}})$ |                     |
|------------------------|----------------|----------------|----------------|------------------------------|---------------------|
| $\overline{41}$        | $\overline{1}$ | $\overline{1}$ | $\overline{3}$ | 5,381                        | 18.69               |
| 41                     | $\overline{1}$ | $\overline{2}$ | 3              | 4,635                        | 17.06               |
| 41                     | $\overline{2}$ | 3              | 3              | 4,848                        | 32.01               |
| 42                     | $\mathbf{1}$   | $\mathbf{1}$   | 3              | 5,909                        | 52.59               |
| 42                     | $\mathbf{1}$   | $\overline{2}$ | 3              | 6,101                        | 48.58               |
| 42                     | $\overline{2}$ | 3              | 3              | 5,404                        | 47.24               |
| 43                     | $\mathbf{1}$   | $\mathbf{1}$   | 3              | 5,266                        | 29.3                |
| 43                     | $\mathbf 1$    | $\overline{2}$ | 3              | 5,542                        | 21.72               |
| 43                     | $\overline{2}$ | 3              | 3              | 5,498                        | 49.27               |
| 44                     | $\mathbf{1}$   | $\mathbf{1}$   | $\sqrt{3}$     | 4,625                        | 22.14               |
| 44                     | $\mathbf 1$    | $\overline{2}$ | 3              | 5,504                        | $\boldsymbol{9.38}$ |
| 44                     | $\overline{2}$ | 3              | 3              | 5,657                        | 16.3                |
| 45                     | $\mathbf{1}$   | $\mathbf{1}$   | 3              | 5,410                        | 27.02               |
| 45                     | $\mathbf{1}$   | $\overline{2}$ | 3              | 5,855                        | 20.35               |
| 45                     | $\overline{2}$ | 3              | 3              | 6,229                        | 121.92              |
| 46                     | $\overline{1}$ | $\mathbf{1}$   | 3              | 6,423                        | 60.94               |
| $46\,$                 | $\mathbf 1$    | $\overline{2}$ | 3              | 6,431                        | 26.17               |
| 46                     | $\overline{2}$ | 3              | 3              | 6,500                        | 98.08               |
| 47                     | $\mathbf{1}$   | $\mathbf{1}$   | 3              | 6,801                        | 164.01              |
| 47                     | $\mathbf 1$    | $\overline{2}$ | 3              | 5,987                        | 25.21               |
| 47                     | $\overline{2}$ | 3              | 3              | 6,719                        | 97.02               |
| $48\,$                 | $\mathbf{1}$   | $\mathbf{1}$   | $\overline{3}$ | 6,017                        | 59.7                |
| 48                     | $\mathbf{1}$   | $\overline{2}$ | 3              | 6,108                        | 102.47              |
| $48\,$                 | $\overline{2}$ | 3              | 3              | 6,092                        | $40\,$              |
| 49                     | $\mathbf{1}$   | $\mathbf{1}$   | 3              | 5,806                        | 39.96               |
| 49                     | $\mathbf{1}$   | $\overline{2}$ | 3              | 6,264                        | 42.11               |
| 49                     | $\overline{2}$ | 3              | $\overline{3}$ | 5,681                        | 38.75               |
| 50                     | $\mathbf{1}$   | $\mathbf{1}$   | 3              | 5,221                        | 18.34               |
| 50                     | $\mathbf{1}$   | $\overline{2}$ | 3              | 5,205                        | $21.5\,$            |
| $50\,$                 | $\overline{2}$ | 3              | 3              | 5,268                        | $\,9.57$            |
| 51                     | $\mathbf{1}$   | $\mathbf{1}$   | 3              | 5,196                        | 9.1                 |
| 51                     | $\mathbf{1}$   | $\overline{2}$ | 3              | 4,634                        | 12.74               |
| 51                     | $\overline{2}$ | $\overline{3}$ | 3              | 4,762                        | 18.33               |

<span id="page-69-0"></span>Tabla 3: Tabla datos reales